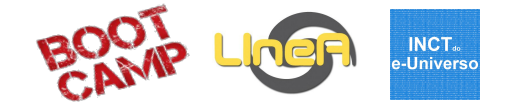

# **3- LIneA: Infraestrutura**

Carlos Adean

Bootcamp - 2-6 SET 2019 1

# Infraestrutura Computacional

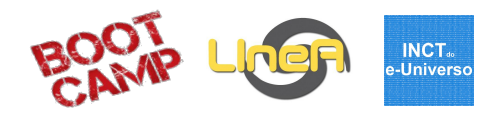

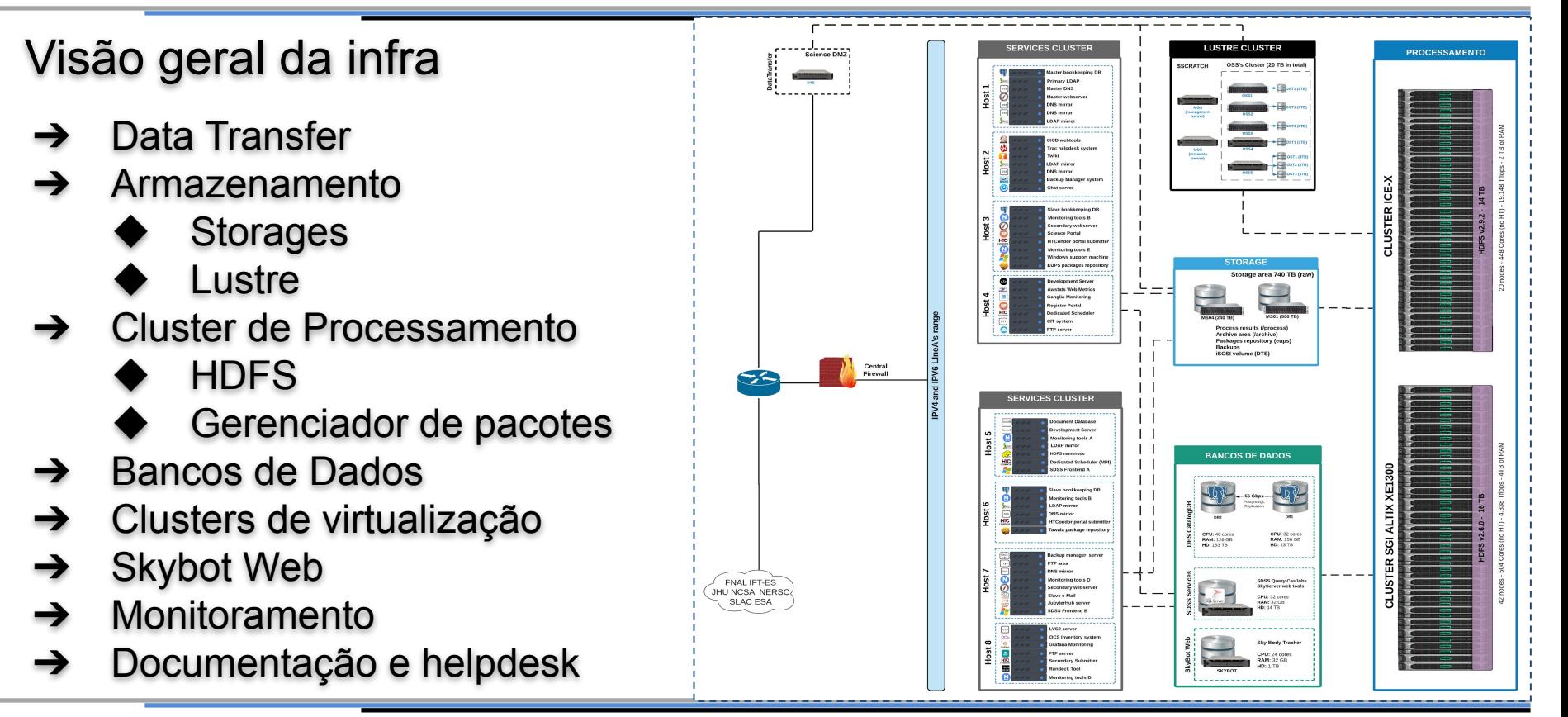

# Infraestrutura Computacional

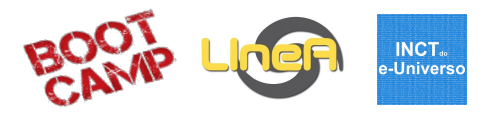

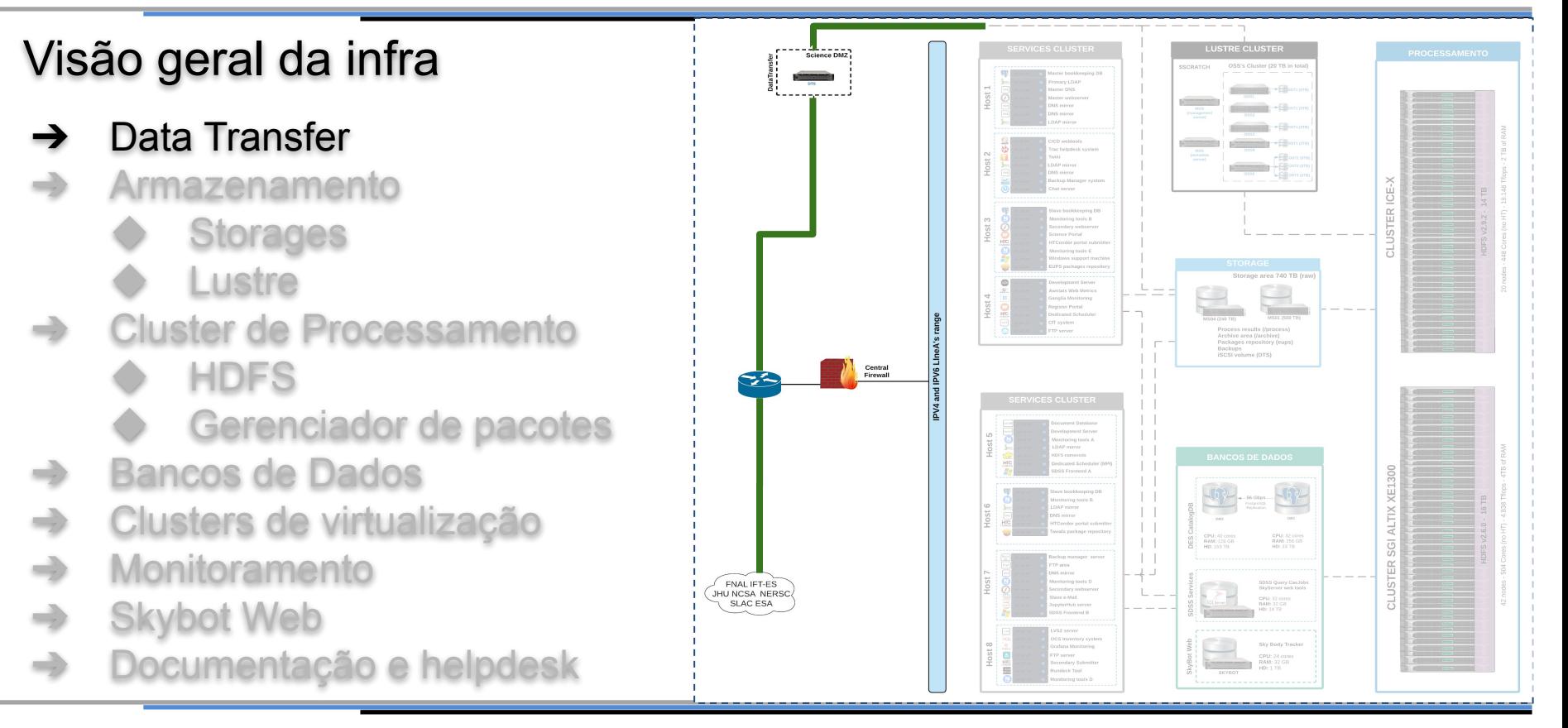

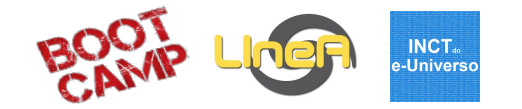

- **→** Data transfer Science DMZ
	- 24 cores, 56GB de RAM, 23TB HD
	- Servidor otimizado e dedicado à transferências de dados
	- implementado em parceria com a RNP
- $\rightarrow$  Link de acesso à internet 1Gbps (shared)
	- Novo link 10 Gbps (shared) ainda não disponível

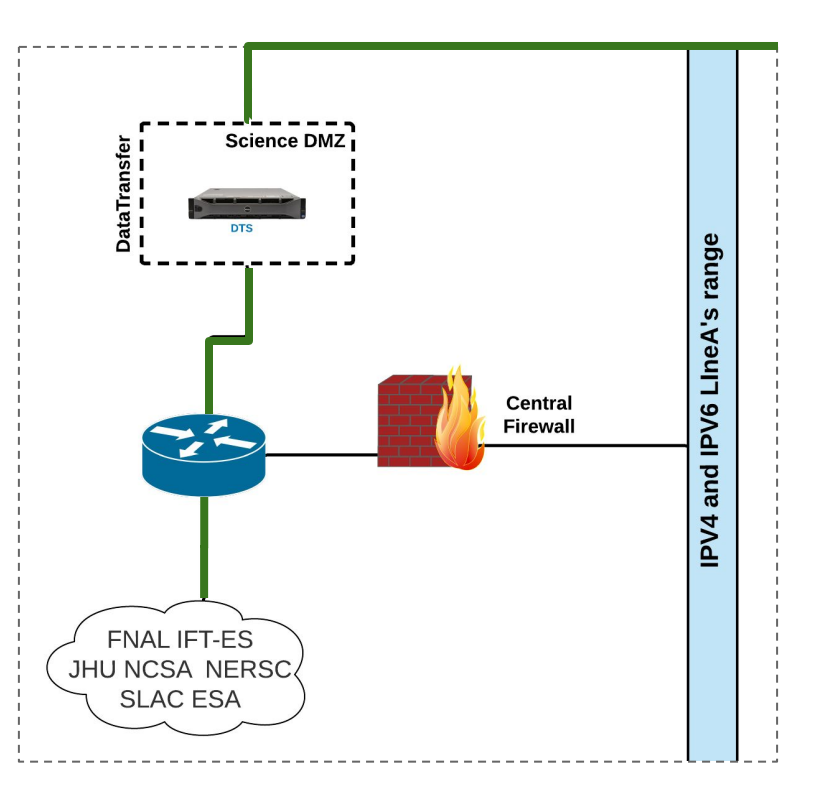

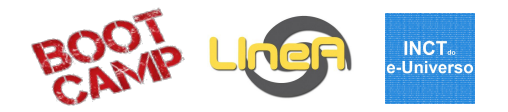

- **→** Monitoramento e testes no link de dados
	- [Panorama de tráfego \(RNP\)](https://www.rnp.br/sistema-rnp/ferramentas/panorama-de-trafego)
	- Vialpê (RNP)
	- **[CACTI](https://srvlupa.linea.gov.br/cacti/graph_view.php?action=tree)**
	- **Monitorix**
	- [perfSonar \(com apoio da RNP\)](http://ps-bw.padex.lncc.br/toolkit/)

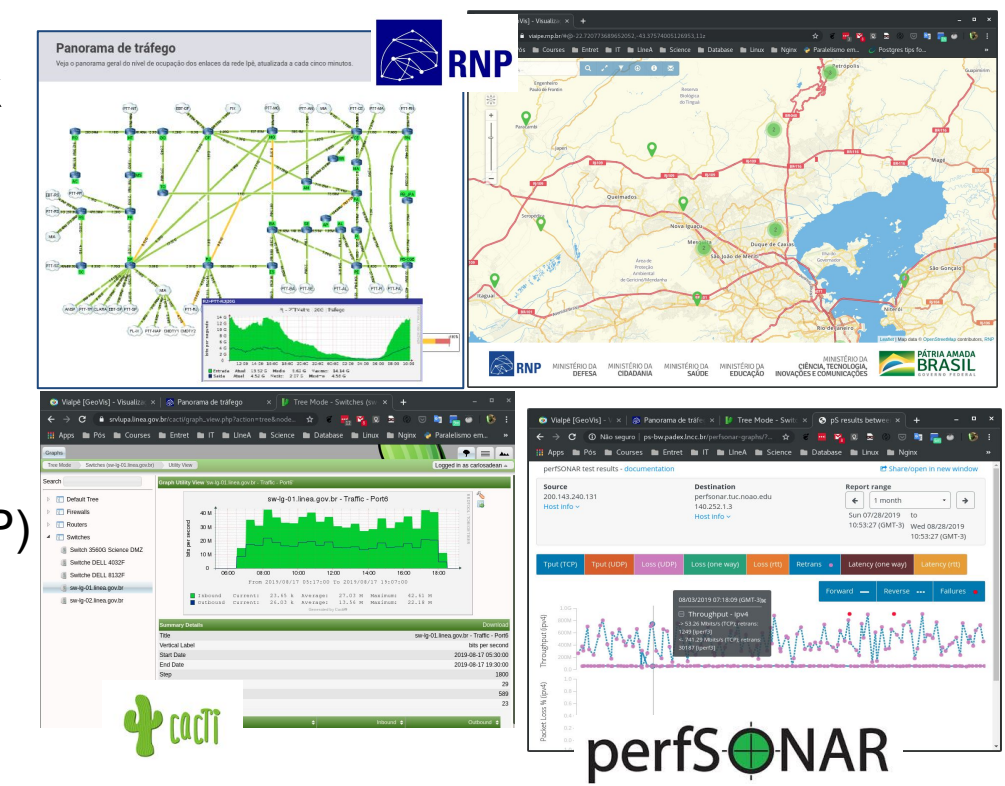

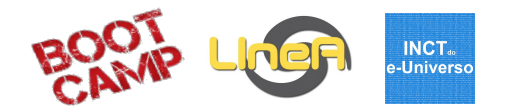

- **→** Monitoramento e testes no link de dados
	- [Panorama de tráfego \(RNP\)](https://www.rnp.br/sistema-rnp/ferramentas/panorama-de-trafego)
	- Vialpê (RNP)
	- **[CACTI](https://srvlupa.linea.gov.br/cacti/graph_view.php?action=tree)**
	- **Monitorix**
	- [perfSonar \(com apoio da RNP\)](http://ps-bw.padex.lncc.br/toolkit/)

<http://ps-bw.padex.lncc.br/toolkit/>

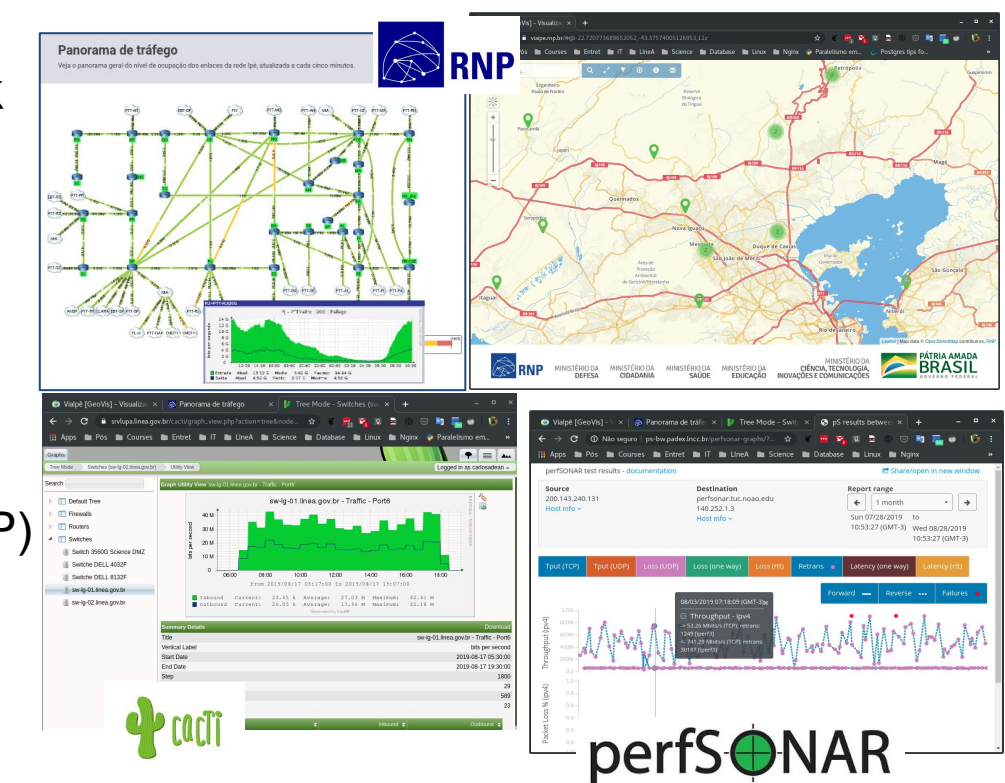

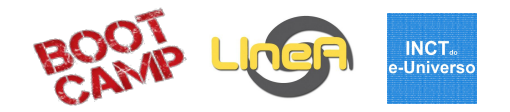

- **→** Monitoramento e testes no link de dados
	- Vialpê (RNP)
	- [Panorama de tráfego \(RNP\)](https://www.rnp.br/sistema-rnp/ferramentas/panorama-de-trafego)
	- [perfSonar \(com apoio da RNP\)](http://ps-bw.padex.lncc.br/toolkit/)
	- **[CACTI](https://srvlupa.linea.gov.br/cacti/graph_view.php?action=tree)**
	- **Monitorix**

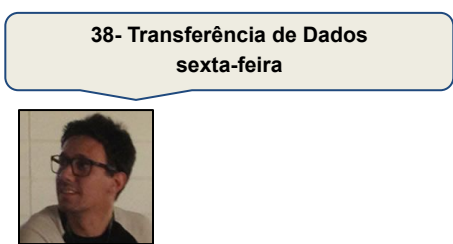

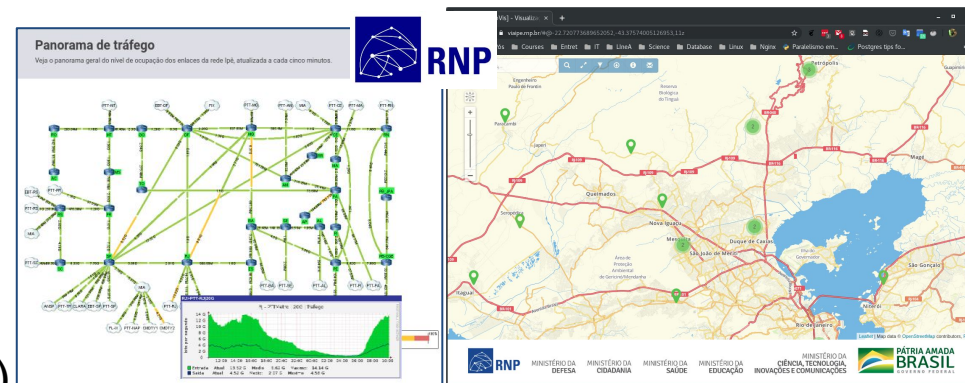

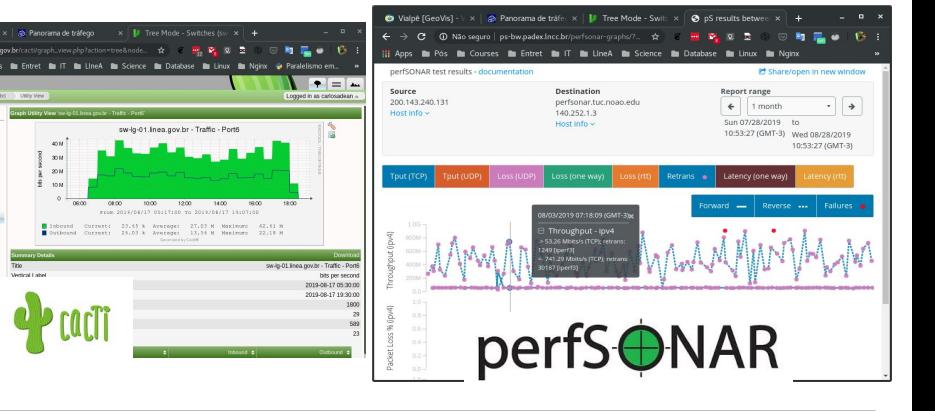

**CO** Default Tree

**CT Departe** 

 $\Box$  Routers

**CT** Switches

[ Switch 3560G Science DM Il Suitche DELL 4032F Switche DELL 8132F su-ig-01.inea.gov.br

( sw-ig-02.fmsa.gov.br

# Infraestrutura Computacional

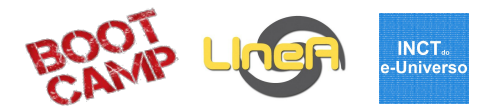

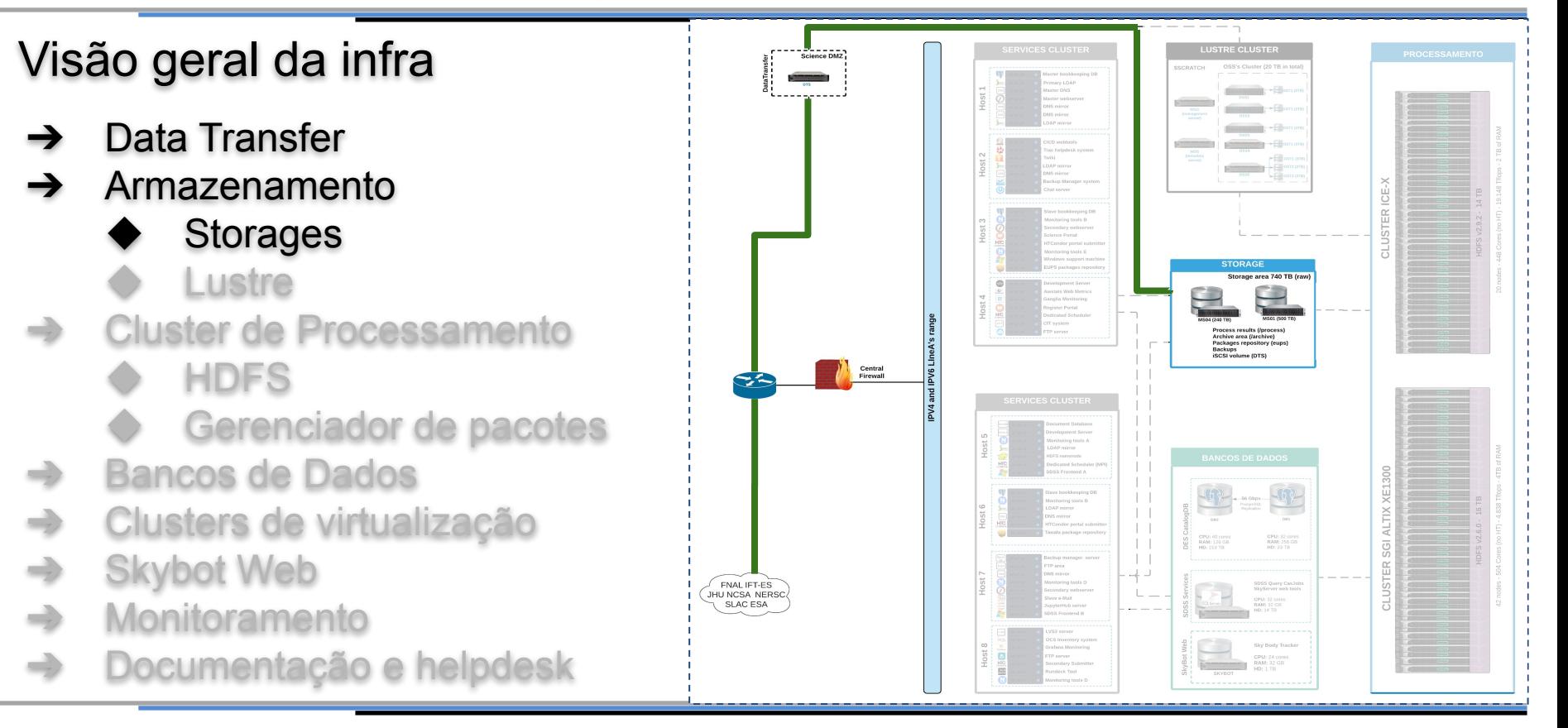

**Storages** 

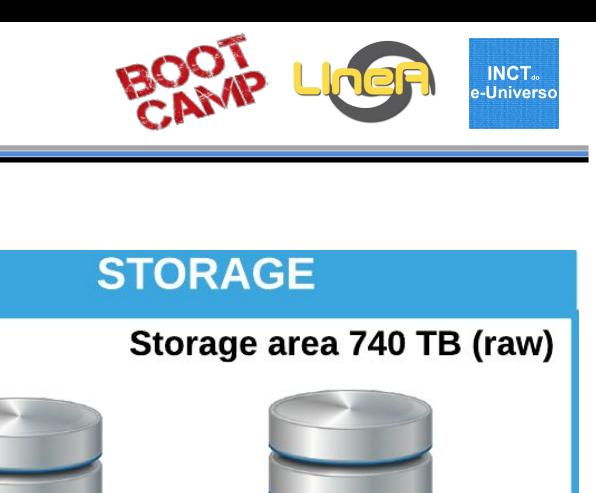

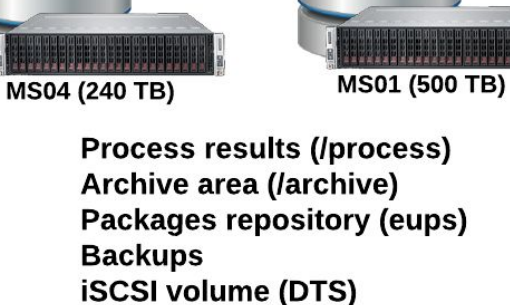

### Armazenamento

### **Storages**

- ➔ SGI IS5600i (2015) MS04
	- 24 cores, 64GB, 240 TB
	- CentOS<sub>7</sub>
	- ◆ **ambiente de produção**

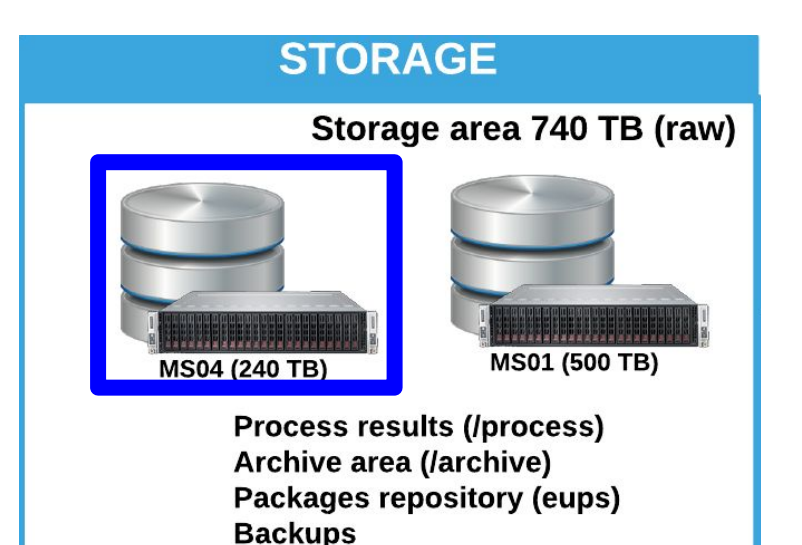

**iSCSI volume (DTS)** 

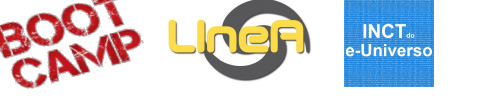

### Armazenamento

### Storages

- ➔ SGI IS5600i (2015) MS04
	- 24 cores, 64GB, 240 TB
	- CentOS<sub>7</sub>
	- ◆ **ambiente de produção**
- ➔ SGI IS5500 (2011) MS01
	- ◆ 24 cores, 48GB, 540 TB
	- Suse Linux 12
	- ◆ **ambiente de testes e backup secundário**

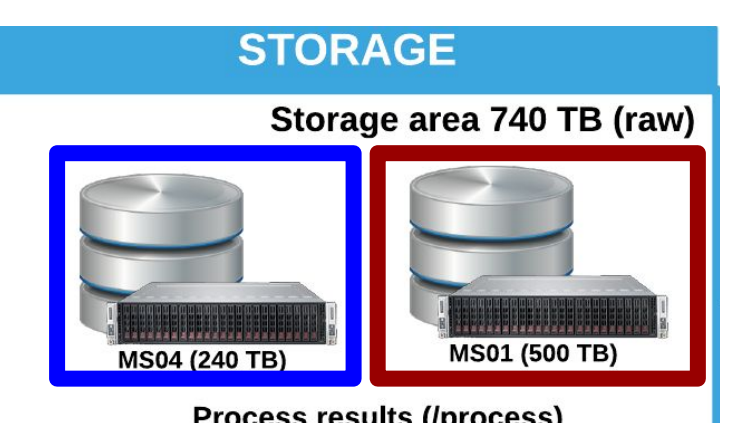

**Process results (/process)** Archive area (/archive) Packages repository (eups) **Backups iSCSI volume (DTS)** 

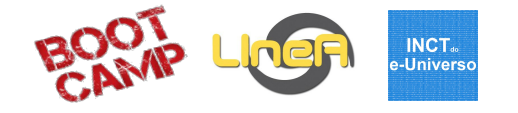

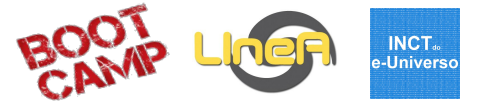

#### Storages - pontos de montagem disponíveis

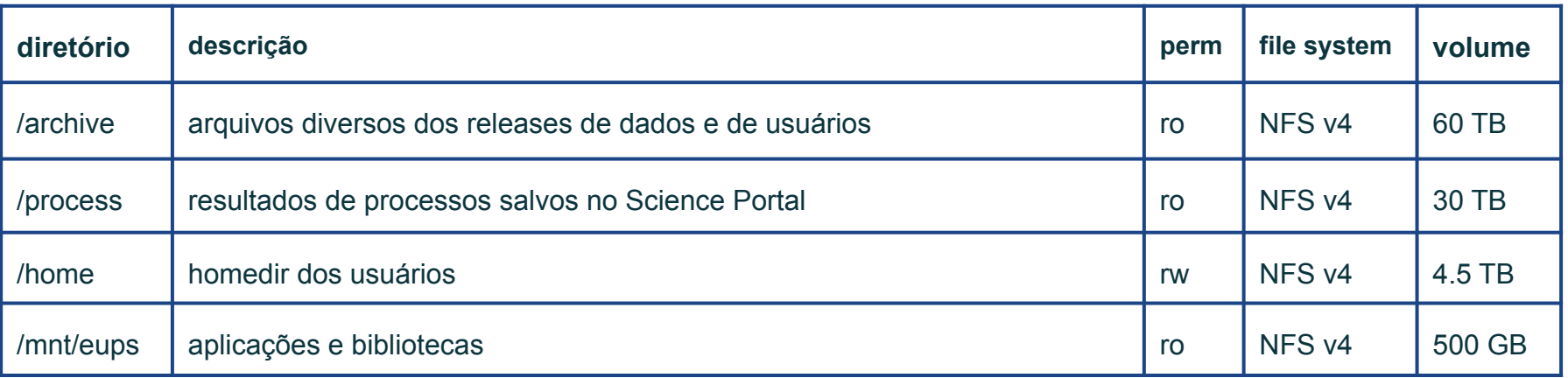

#### **[Landing Page > LIneA Data Center > Systems Status > Storage](http://linea.gov.br/landing-page/?lpcategory_id=185)**

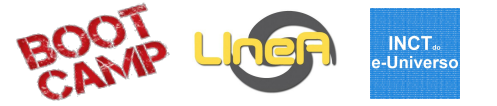

#### Storages - pontos de montagem disponíveis

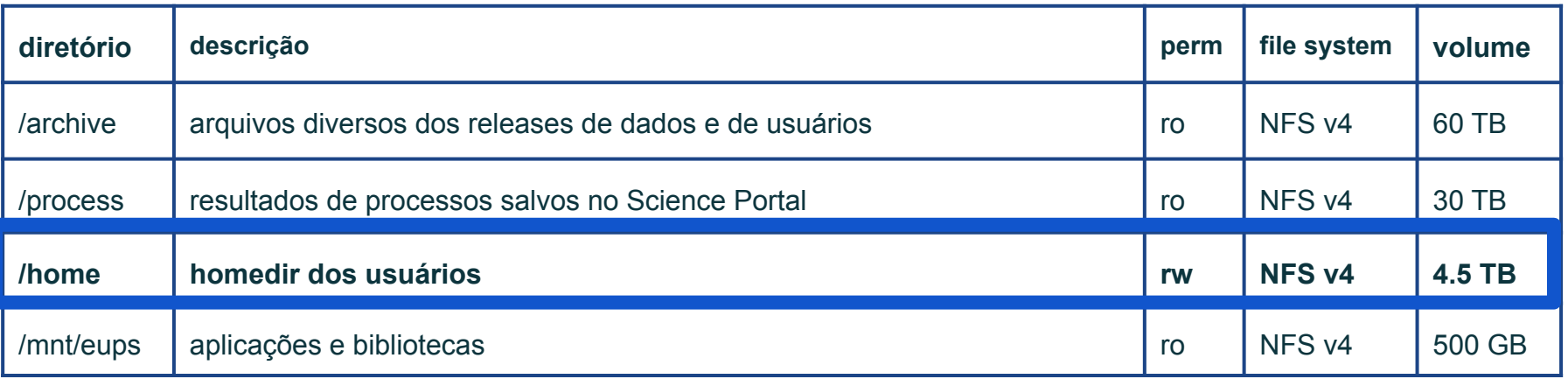

#### **[Landing Page > LIneA Data Center > Systems Status > Storage](http://linea.gov.br/landing-page/?lpcategory_id=185)**

### Armazenamento

### **Storages**

Quota em disco no homedir

- /home/<user>
- ➔ 30GB soft limit
- ➔ 40GB hard limit (7 dias)

**[Landing Page > LIneA Data Center > Systems Status > Storage](http://linea.gov.br/landing-page/?lpcategory_id=185)**

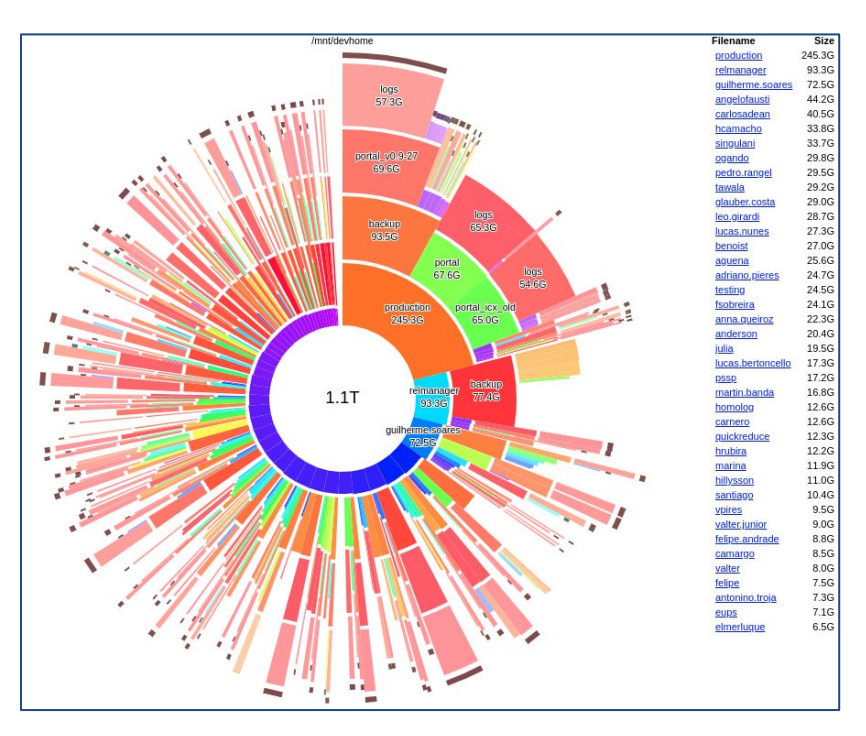

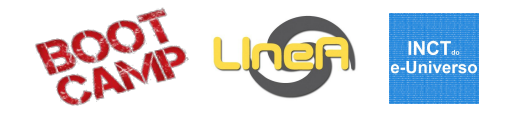

# Infraestrutura Computacional

**INCT**<sub>®</sub> e-Universo

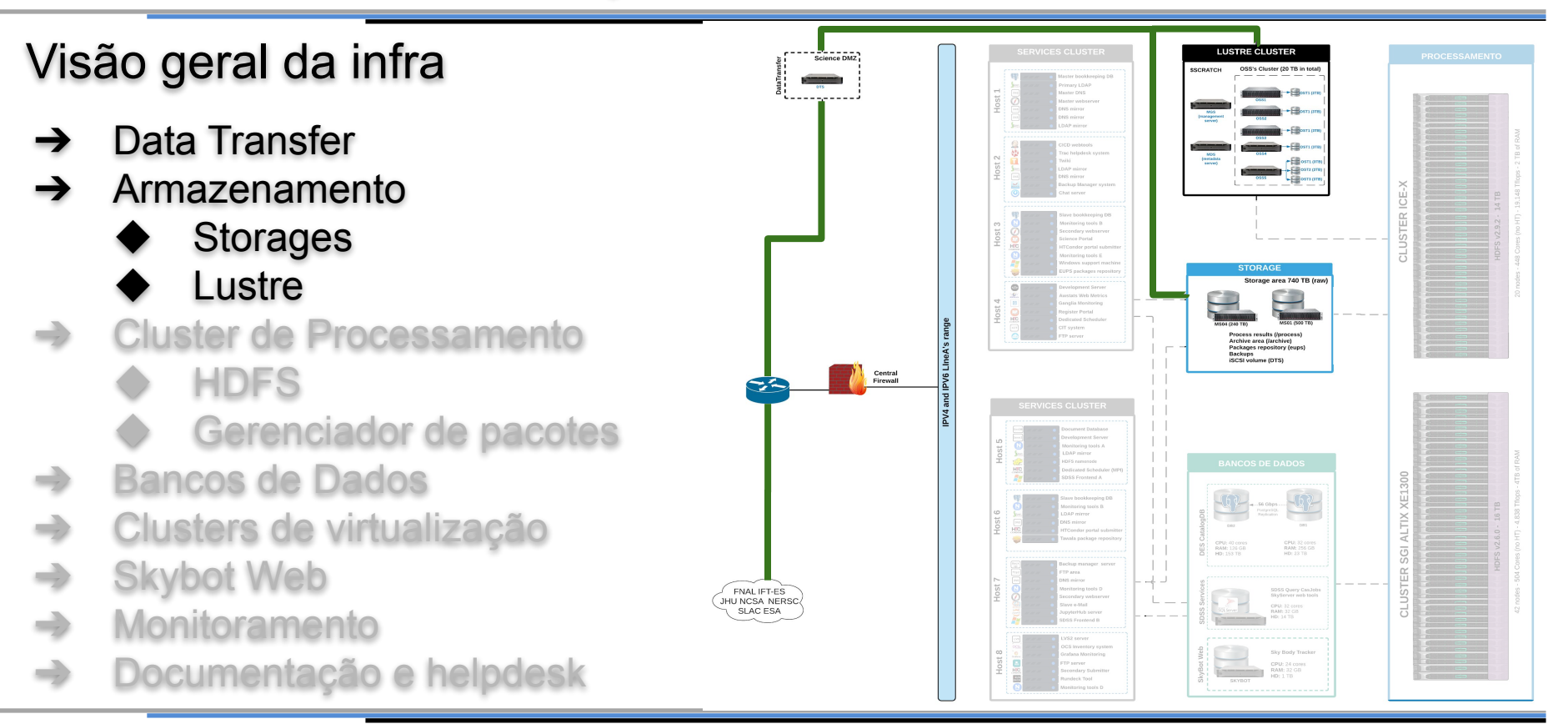

#### **INCT**<sub>®</sub> e-Universo

#### Lustre

- ➔ File system para HPC
- ➔ 7 servidores dedicados
- ➔ 20TB
- ➔ 10Gb/s
- ➔ área de scratch

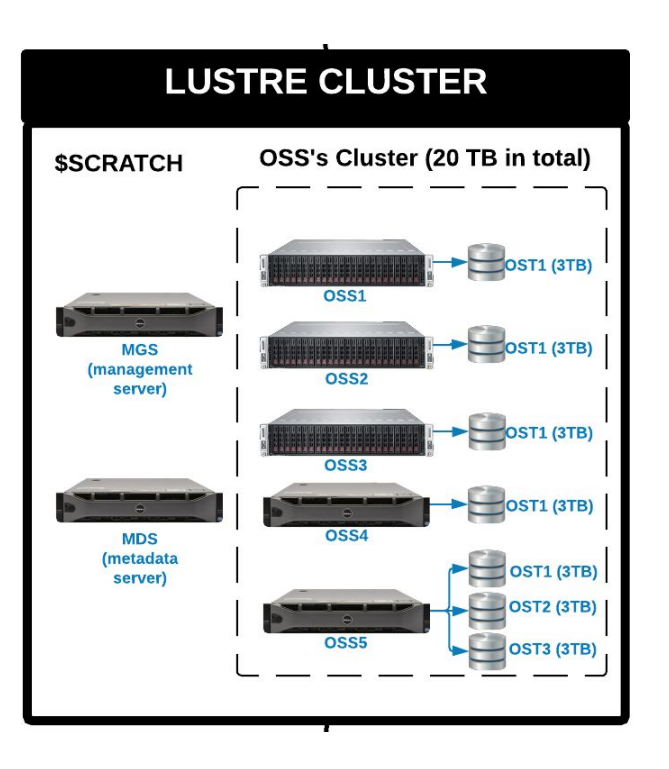

#### **INCT**<sub>®</sub> -Universo

#### Lustre

- ➔ File system para HPC
- ➔ 7 servidores dedicados
- ➔ **20TB**
- ➔ **10Gb/s**
- ➔ área de scratch

**Em negociação a compra do novo cluster lustre 100Gb/s e 500TB + 70TB**

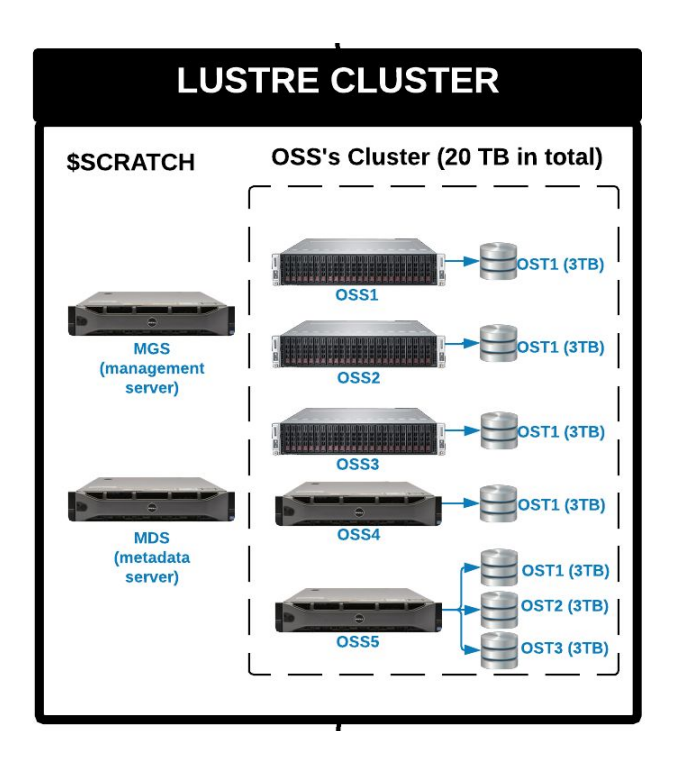

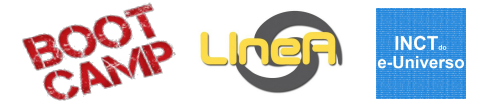

#### Storages / Lustre - pontos de montagem disponíveis

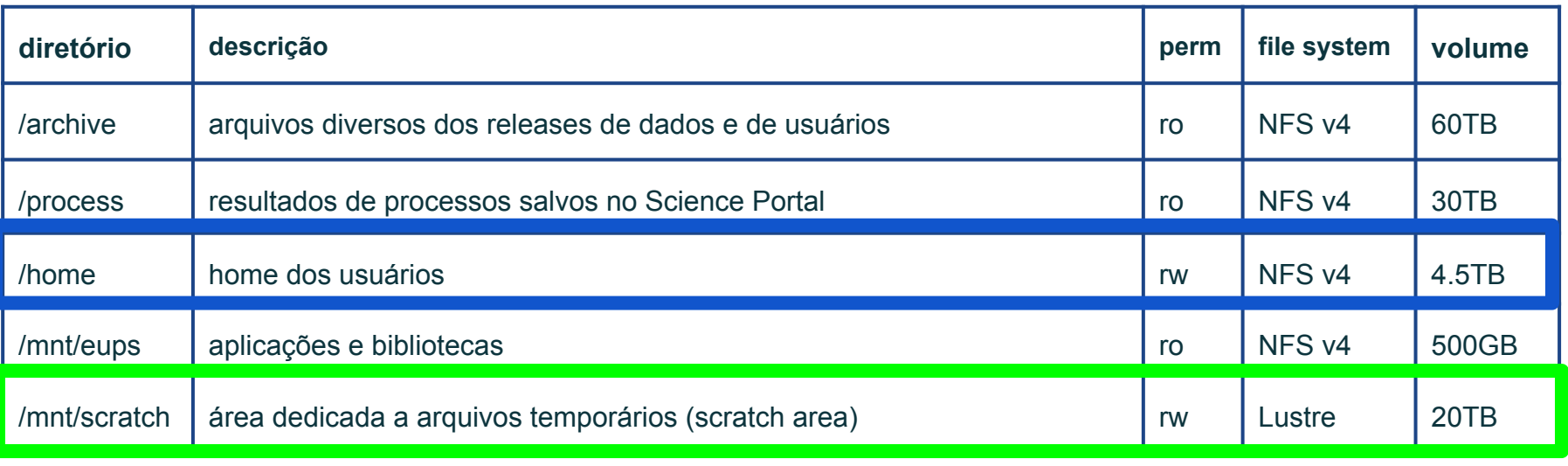

#### **cd /mnt/scratch/users/fulano**

**cd \$SCRATCH**

# Infraestrutura Computacional

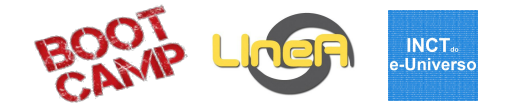

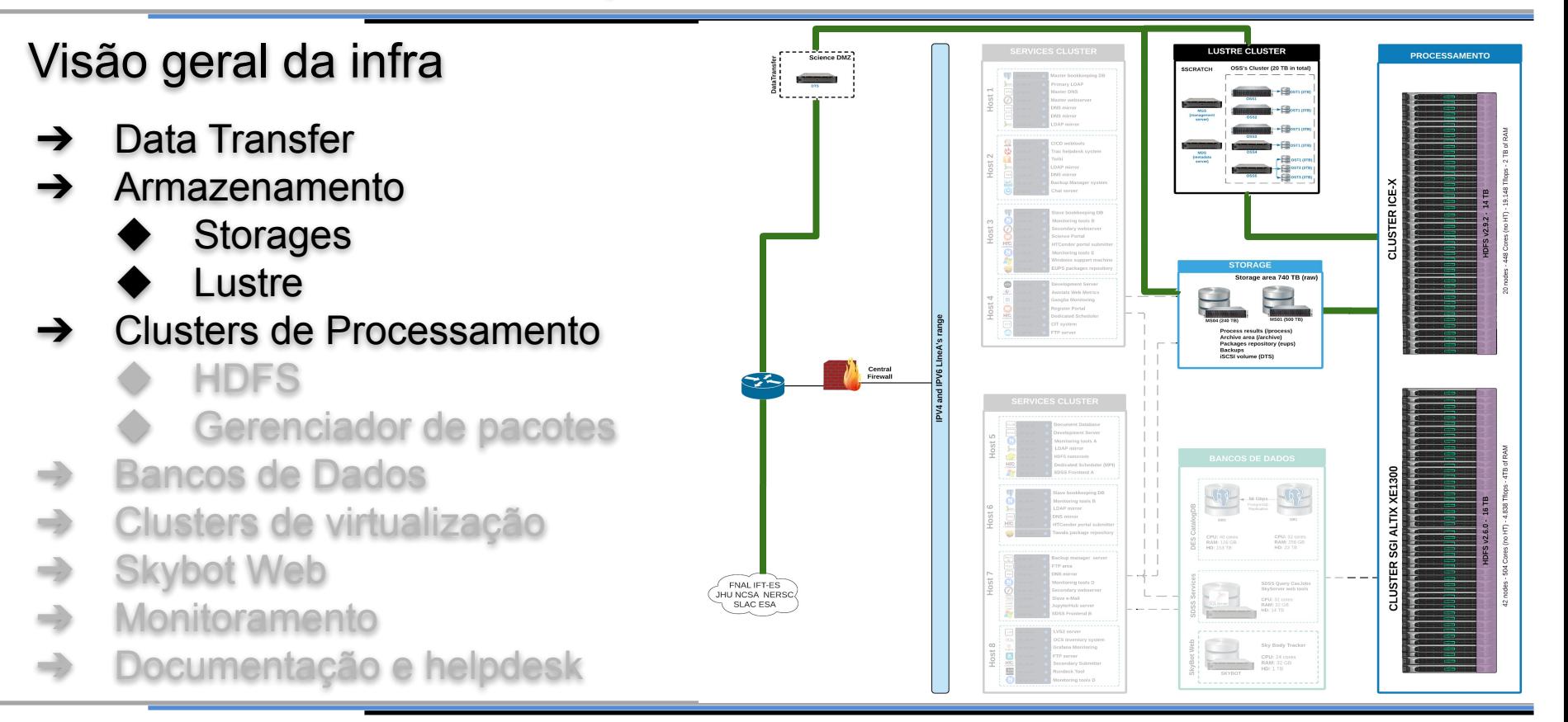

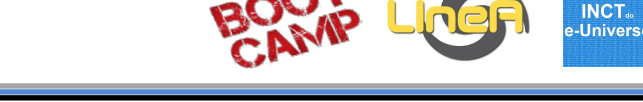

Clusters de Processamento

- ➔ **Cluster Altix 42 nodes**
	- ◆ 24 cores (HT), 96GB de RAM, 500GB
	- Rocks OS 6.3
	- **Ethernet 1Gbps**
- ➔ **Cluster ICE-X 20 nodes**
	- ◆ 4: 48 cores(HT), 125GB de RAM, 1TB
	- ◆ 16: 56 cores(HT), 128GB de RAM, 2TB
	- CentOS-7
	- Infiniband 56Gbps (apl possui 100Gbps)

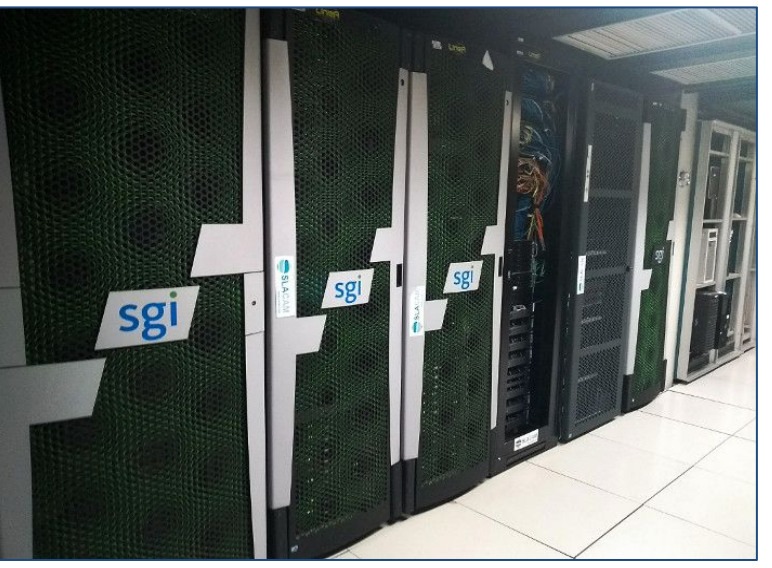

Racks do LIneA instalados no LNCC

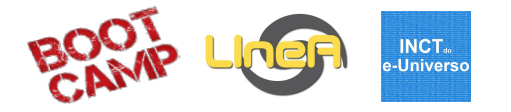

#### Desempenho computacional

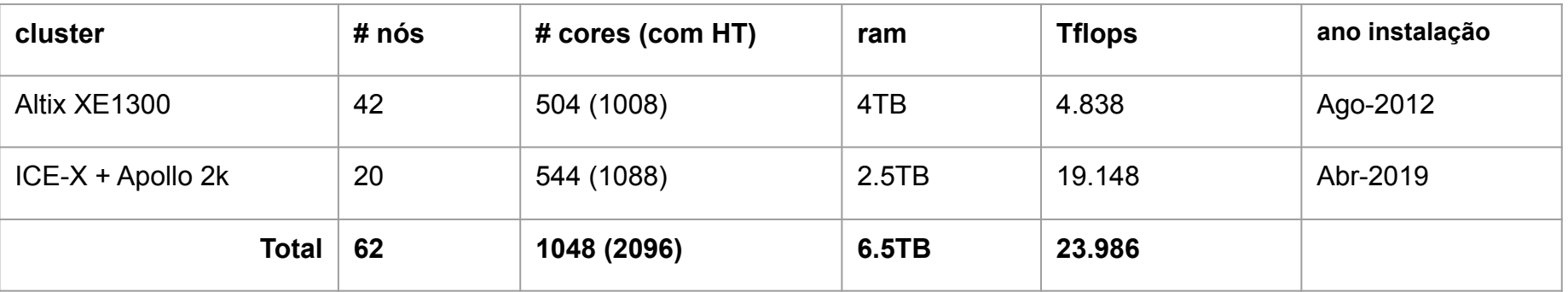

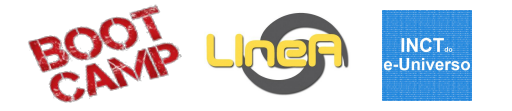

#### Desempenho computacional

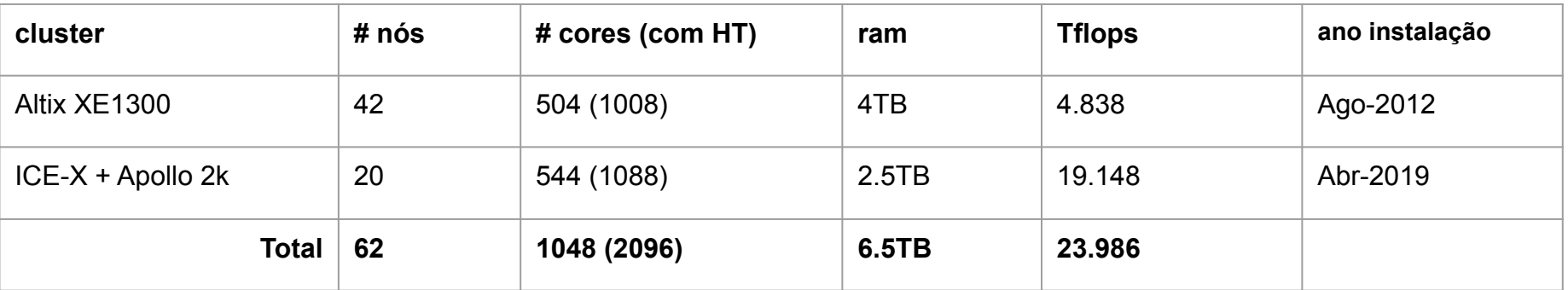

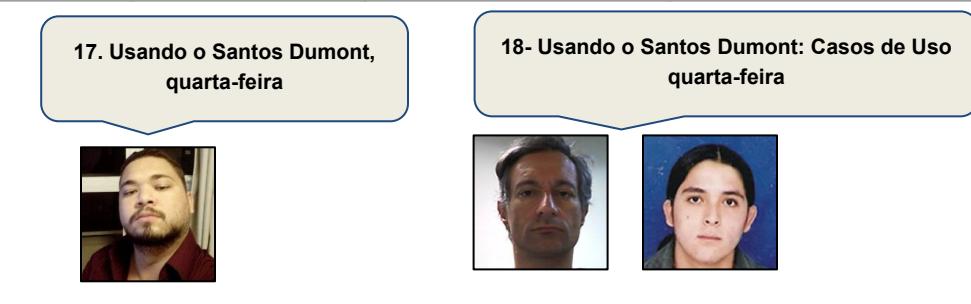

#### Escalonador de Jobs

- ➔ No ambiente do LIneA utilizamos o **HTCondor**
- ➔ Gerenciador de recursos
- ➔ Trabalha com diferentes tipos de "universos"
- ➔ Vanilla, Parallel, DAGMan e Docker

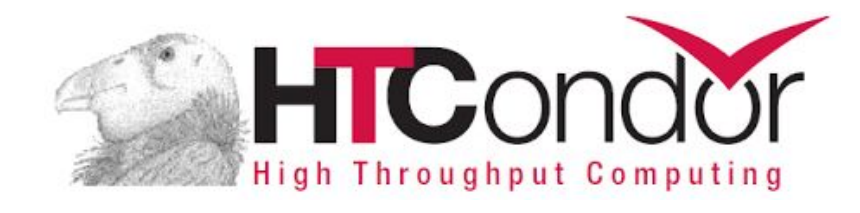

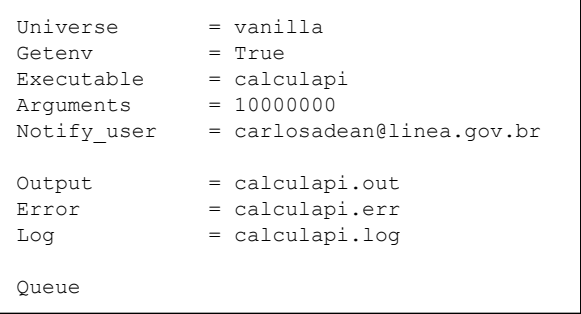

example.submit

<https://docs.linea.gov.br/htcondor/>

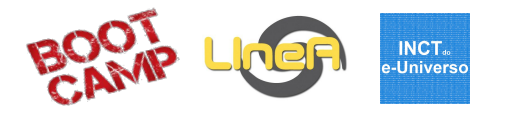

#### Escalonador de Jobs

- ➔ No ambiente do LIneA utilizamos o **HTCondor**
- ➔ Gerenciador de recursos
- ➔ Trabalha com diferentes tipos de "universos"

#### ➔ **Vanilla**, **Parallel**, DAGMan e **Docker**

**19- Uso Avançado da Infraestrutura quarta-feira**

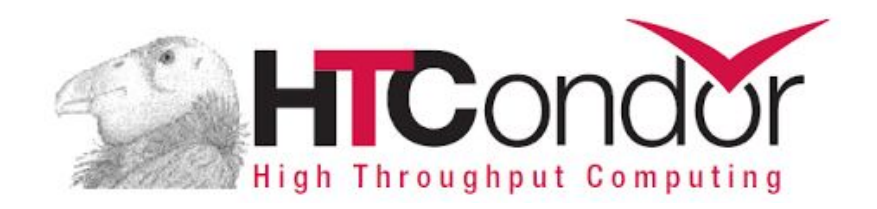

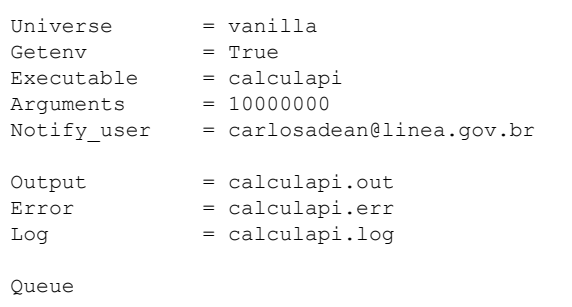

example.submit

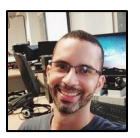

<https://docs.linea.gov.br/htcondor/>

**INCT**<sub>®</sub> -Univers

# Infraestrutura Computacional

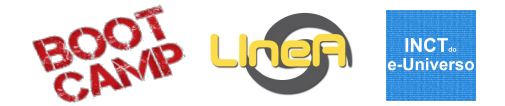

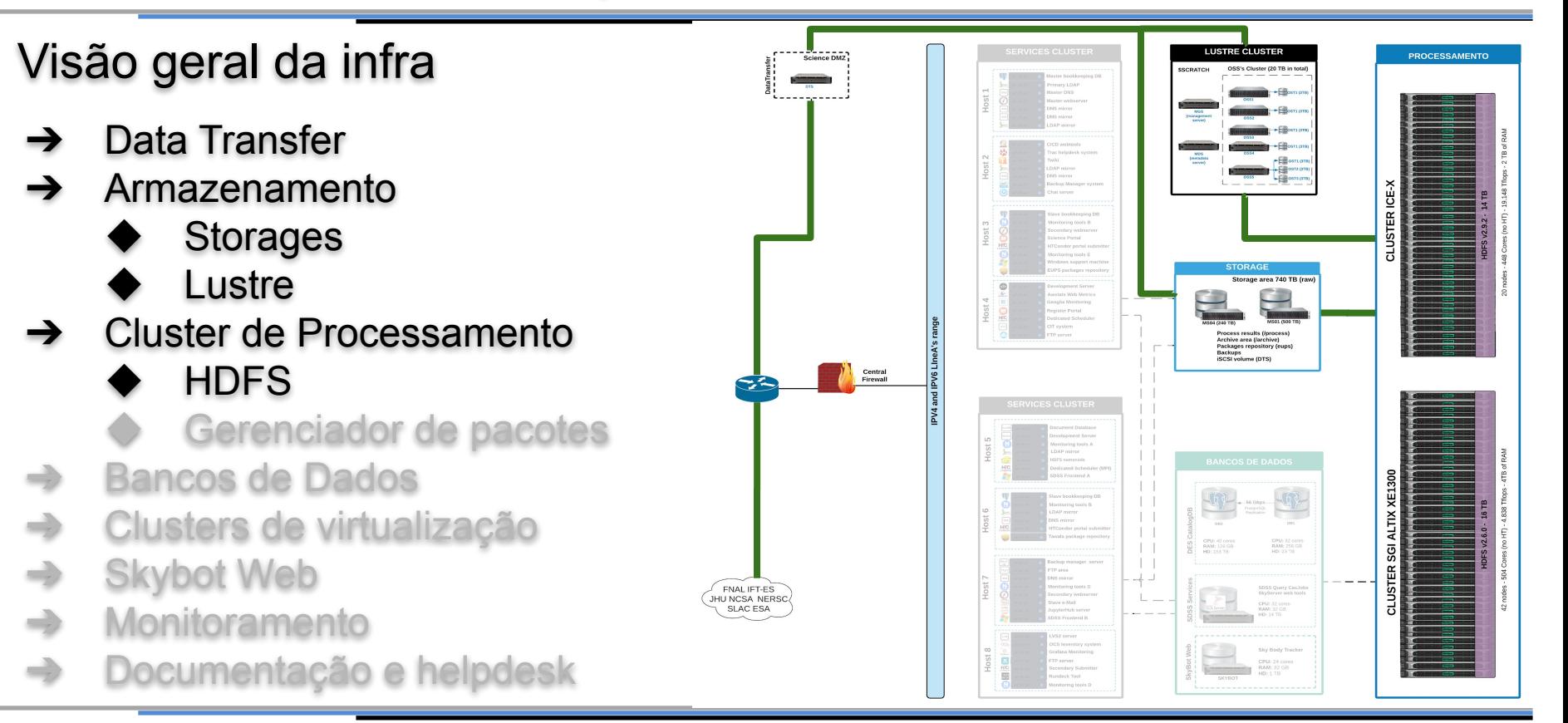

### Armazenamento

**INCT**<sub>®</sub> -Universo

### HDFS - Hadoop FileSystem

- ➔ Duas instâncias implementadas Altix e Ice-X
	- Altix:  $42$  datanodes = 16TB
	- $lce-X: 16$  datanodes = 14TB
- ➔ Atualmente é o nosso tier-0, ou seja, a camada de armazenamento mais rápida e confiável que temos.
- ➔ Utilizado pelos pipelines de data preparation para leitura de catálogos.

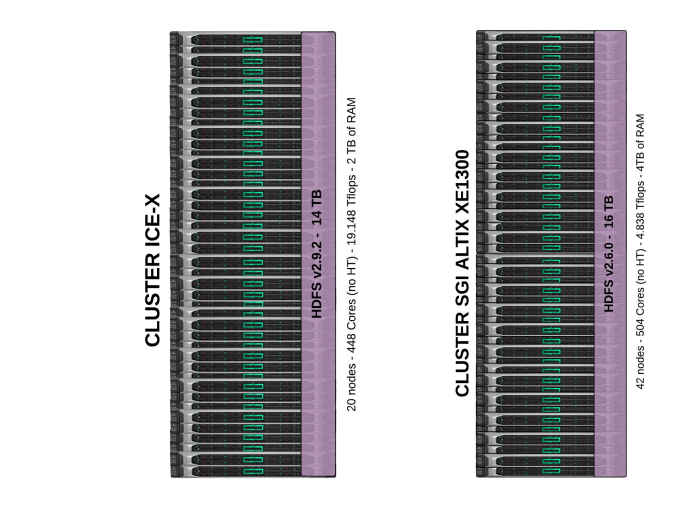

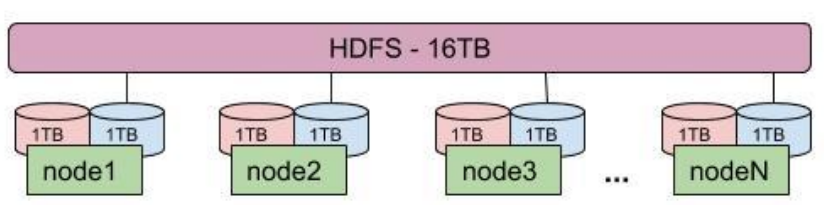

**[Landing Page > LIneA Data Center > Systems Status > HDFS](http://www.linea.gov.br/landing-page/?lpcategory_id=185)**

### Armazenamento

**INCT**<sub>®</sub> -Universo

HDFS - Hadoop FileSystem

- ➔ Duas instâncias implementadas Altix e Ice-X
	- Altix:  $42$  datanodes = 16TB
	- $lec-X: 16$  datanodes = 14TB
- ➔ Atualmente é o nosso tier-0, ou seja, a camada de armazenamento mais rápida e confiável que temos.
- ➔ Utilizado pelos pipelines de **data preparation** para leitura de catálogos.

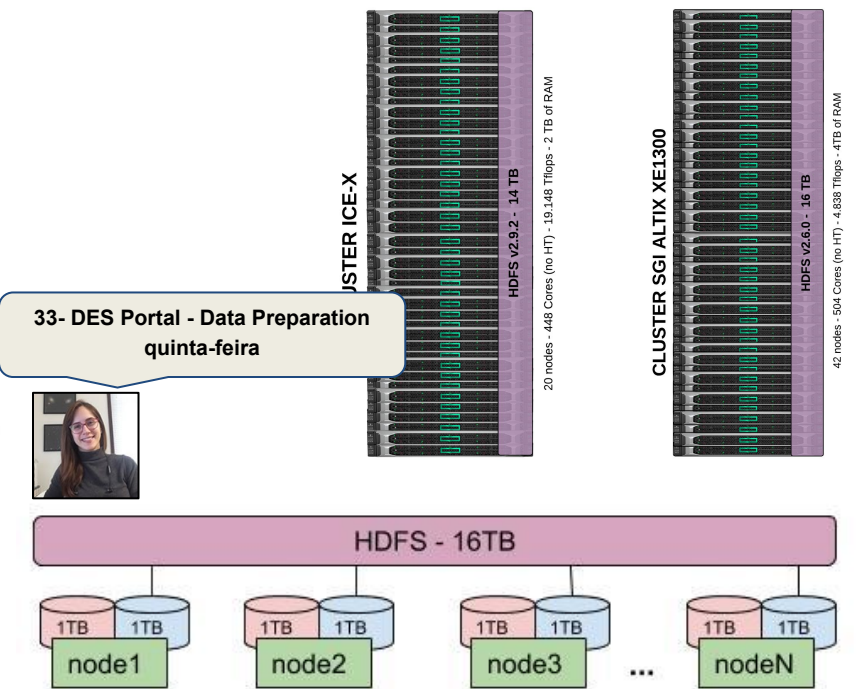

**[Landing Page > LIneA Data Center > Systems Status > HDFS](http://www.linea.gov.br/landing-page/?lpcategory_id=185)**

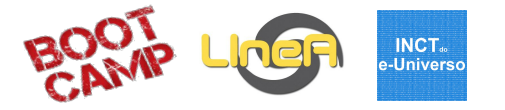

#### Storages

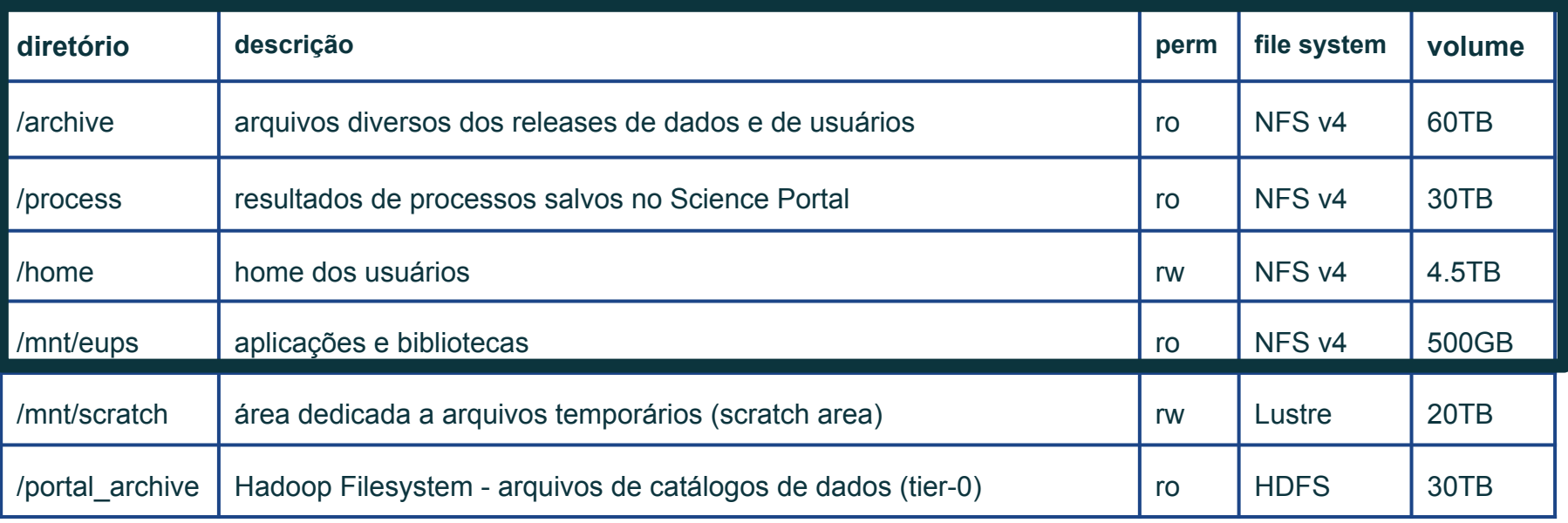

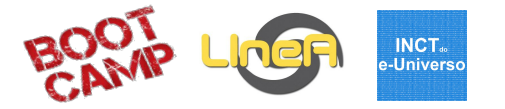

### Storages / Lustre / HDFS

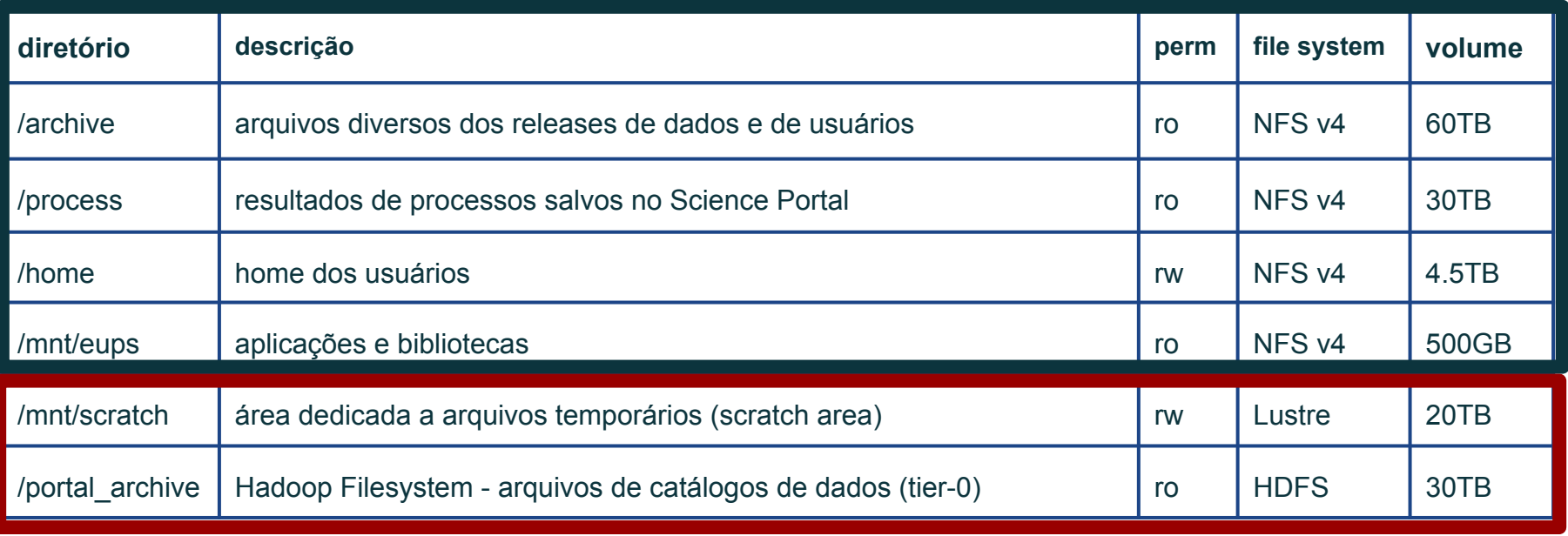

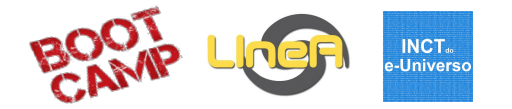

### Storages / Lustre / HDFS **Backup - cópia de segurança**

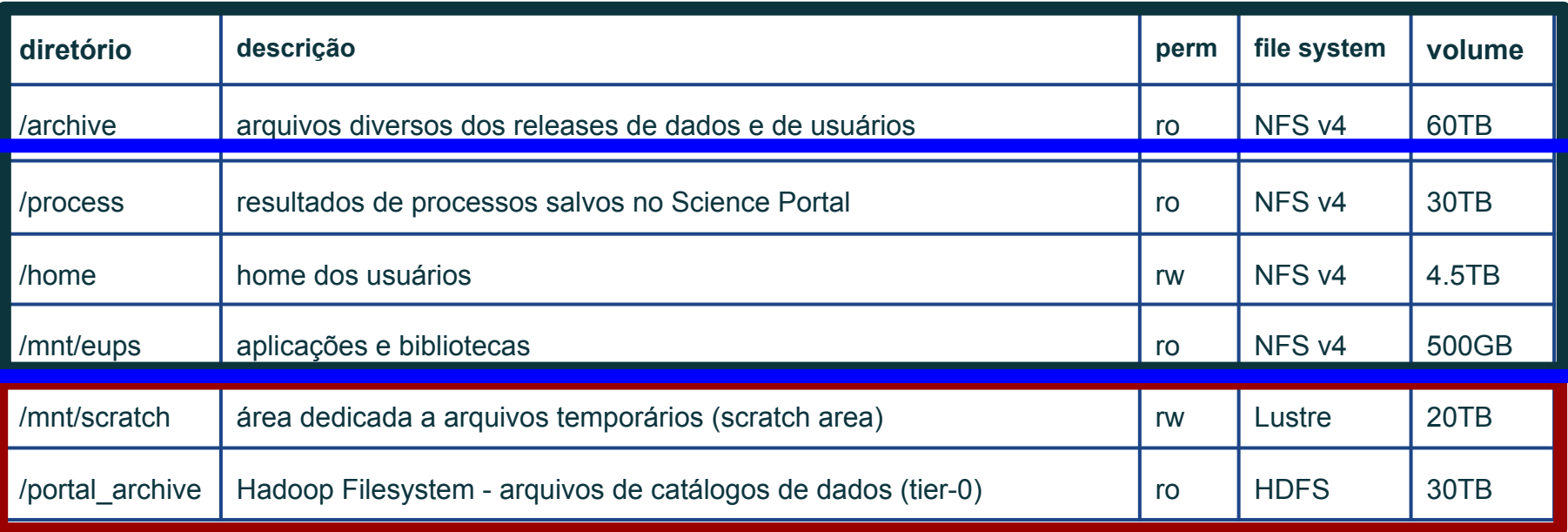

<https://docs.linea.gov.br/recursos/politicabackup/>

# Infraestrutura Computacional

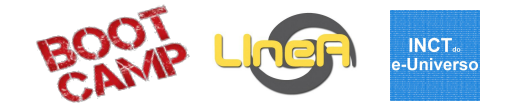

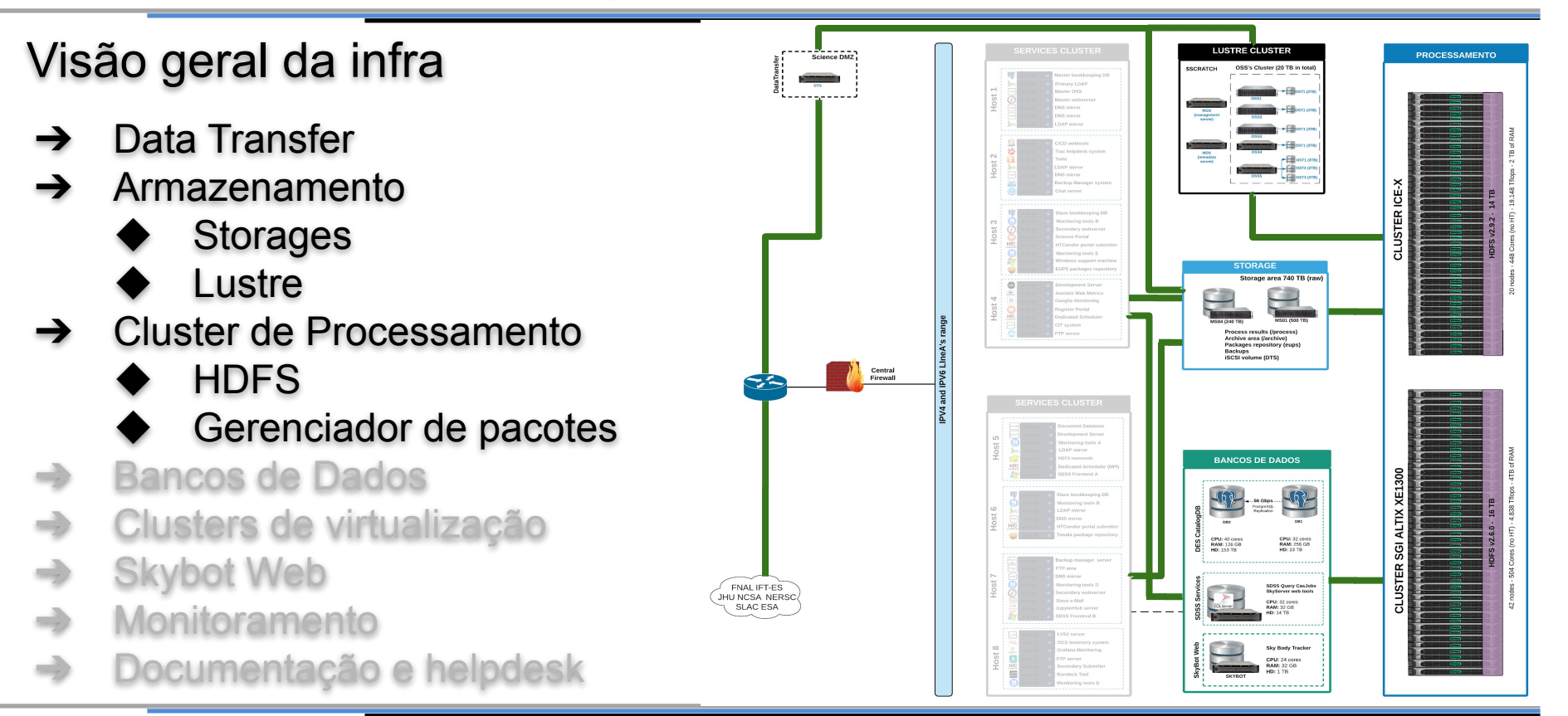

### Gerenciador de pacotes

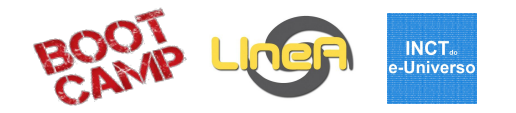

### EUPS

- ➔ **E**xtended **U**niversal **P**ackage **S**ystem
- **→** Similar ao Environment Modules
- $\rightarrow$  Utilizado pelo time de Data Management do DES e do LSST
- $\rightarrow$  277 pacotes disponíveis entre aplicações e bibliotecas
- $\rightarrow$  614 ao todo, considerando as diversas versões instaladas
- ➔ Novos pacotes são solicitados via sistema de helpdesk

```
source /mnt/eups/linea eups setup.sh
 eups list astropy
    0.2.3+0 current
    1.0.4+0 
    1.0.4+1 
    1.2.1+0 
   1.2.1+1 
   2.0.5+0 
  2.0.5+1$ setup -v astropy 2.0.5+1
$ python
Python 3.4.3 (default, Aug 3 2016, 10:50:35) 
[GCC 4.4.6 20120305 (Red Hat 4.4.6-4)] on linux
>>> import astropy
>>> astropy. version
'2.0.5'
```
Exemplo de uso do EUPS

<https://docs.linea.gov.br/aplicacoes/#eups>

### Gerenciador de pacotes

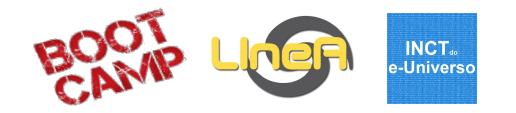

### EUPS

- ➔ **E**xtended **U**niversal **P**ackage **S**ystem
- **→** Similar ao Environment Modules
- $\rightarrow$  Utilizado pelo time de Data Management do DES e do LSST
- $\rightarrow$  277 pacotes disponíveis entre aplicações e bibliotecas
- $\rightarrow$  614 ao todo, considerando as diversas versões instaladas
- ➔ Novos pacotes são solicitados via sistema de helpdesk

```
source /mnt/eups/linea eups setup.sh
 eups list astropy
    0.2.3+0 current
    1.0.4+0 
    1.0.4+1 
    1.2.1+0 
   1.2.1+1 
   2.0.5+0 
  2.0.5+1$ setup -v astropy 2.0.5+1
$ python
Python 3.4.3 (default, Aug 3 2016, 10:50:35) 
[GCC 4.4.6 20120305 (Red Hat 4.4.6-4)] on linux
>>> import astropy
>>> astropy. version
'2.0.5'
```
Exemplo de uso do EUPS

<https://docs.linea.gov.br/aplicacoes/#eups>

# Infraestrutura Computacional

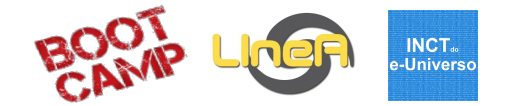

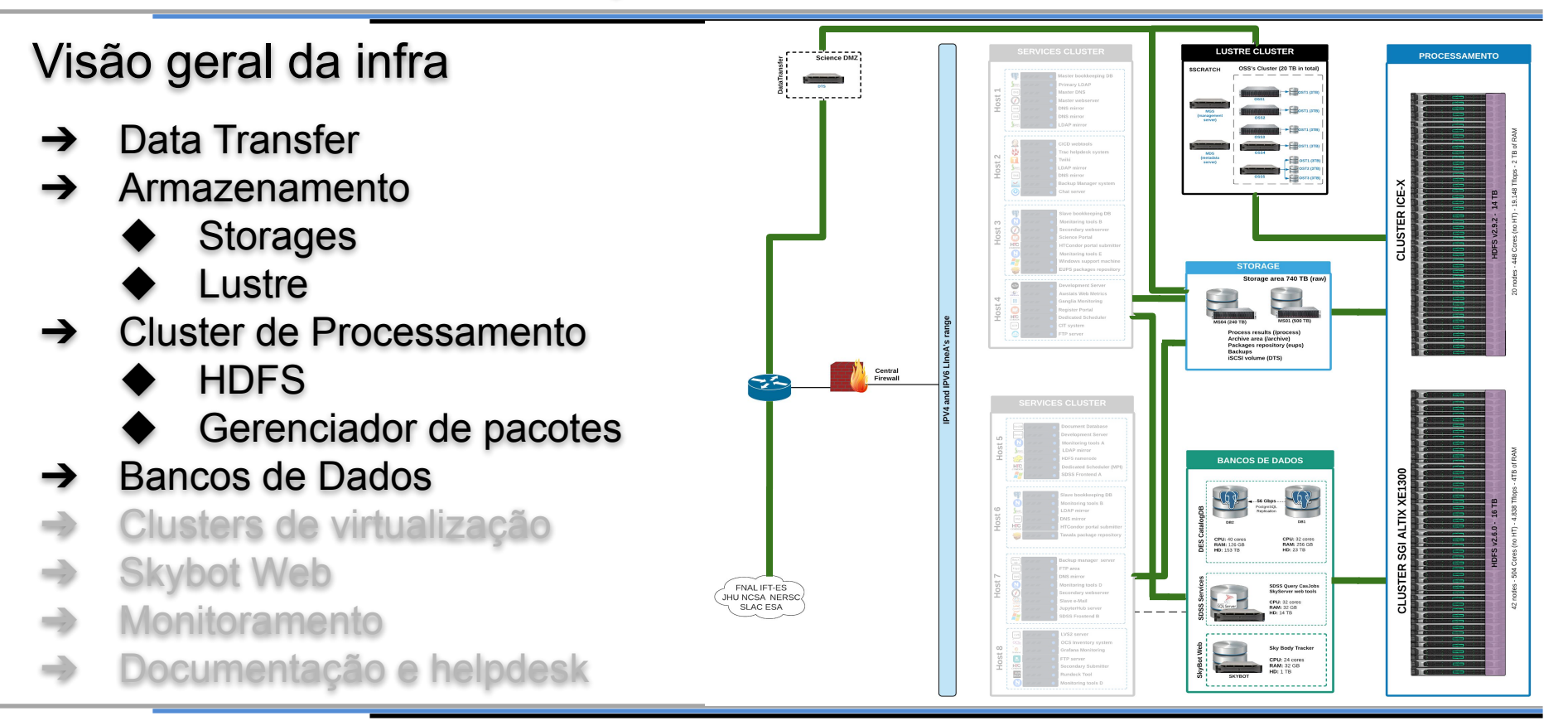

### Configuração

- ➔ **DES:** 2 servidores dedicados
	- **SGI MIS** 
		- 32 cores, 256GB de RAM, 23TB
		- 32 cores, 128GB de RAM, 156TB
		- CentOS-7 com PostgreSQL 9.2
- ➔ **SDSS:** 1 servidor dedicado
	- Dell PowerEdge 910
		- 32 cores, 128GB de RAM, 14TB
		- Windows com SQL Server 2017

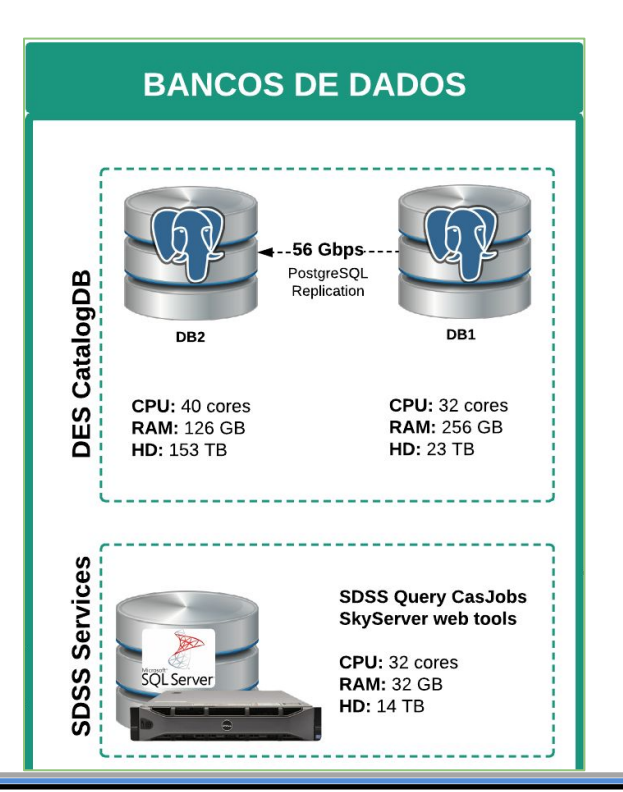

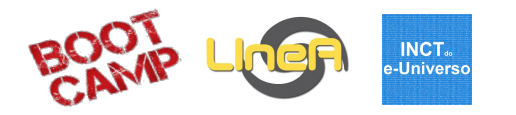

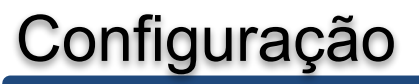

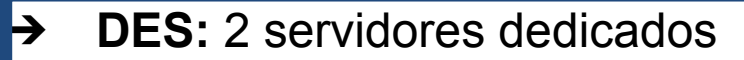

- SGI MIS
	- 32 cores, 256GB de RAM, 23TB
	- 32 cores, 128GB de RAM, 156TB
	- CentOS-7 com PostgreSQL 9.2
- ➔ **SDSS:** 1 servidor dedicado
	- Dell PowerEdge 910
		- 32 cores, 128GB de RAM, 14TB
		- Windows com SQL Server 2017

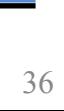

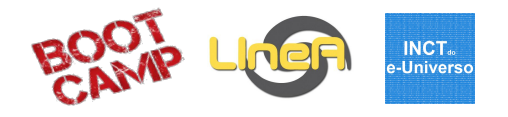

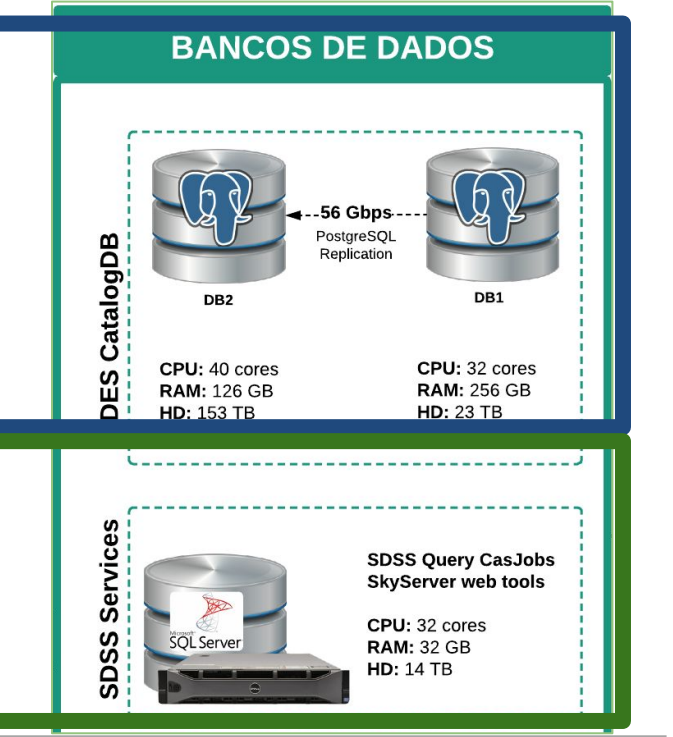

### Principais datasets

- ➔ **DES**
	- ◆ Y1-Y5
- ➔ **LSST**
	- ◆ CosmoDC2
- ➔ **Catálogos externos**
	- ◆ GAIA DR1-2, 2MASS, UCAC3, PANSTARRS
- ➔ **Catálogos simulados**
	- **BCC 1.6, MICE 2.0, WISE**
- ➔ **SDSS**
	- **DR15**

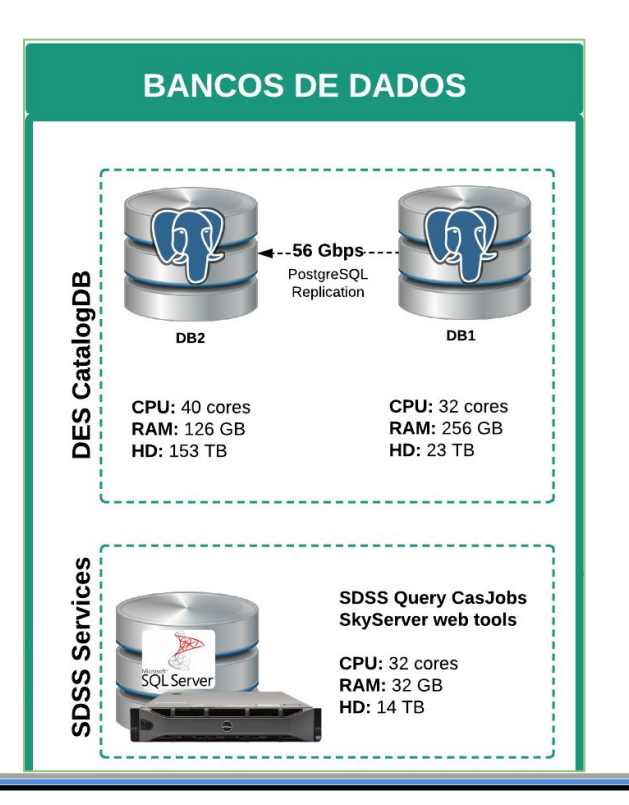

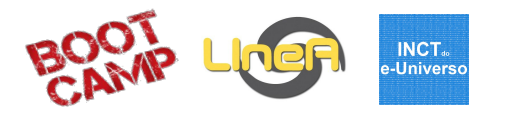

#### Principais datasets

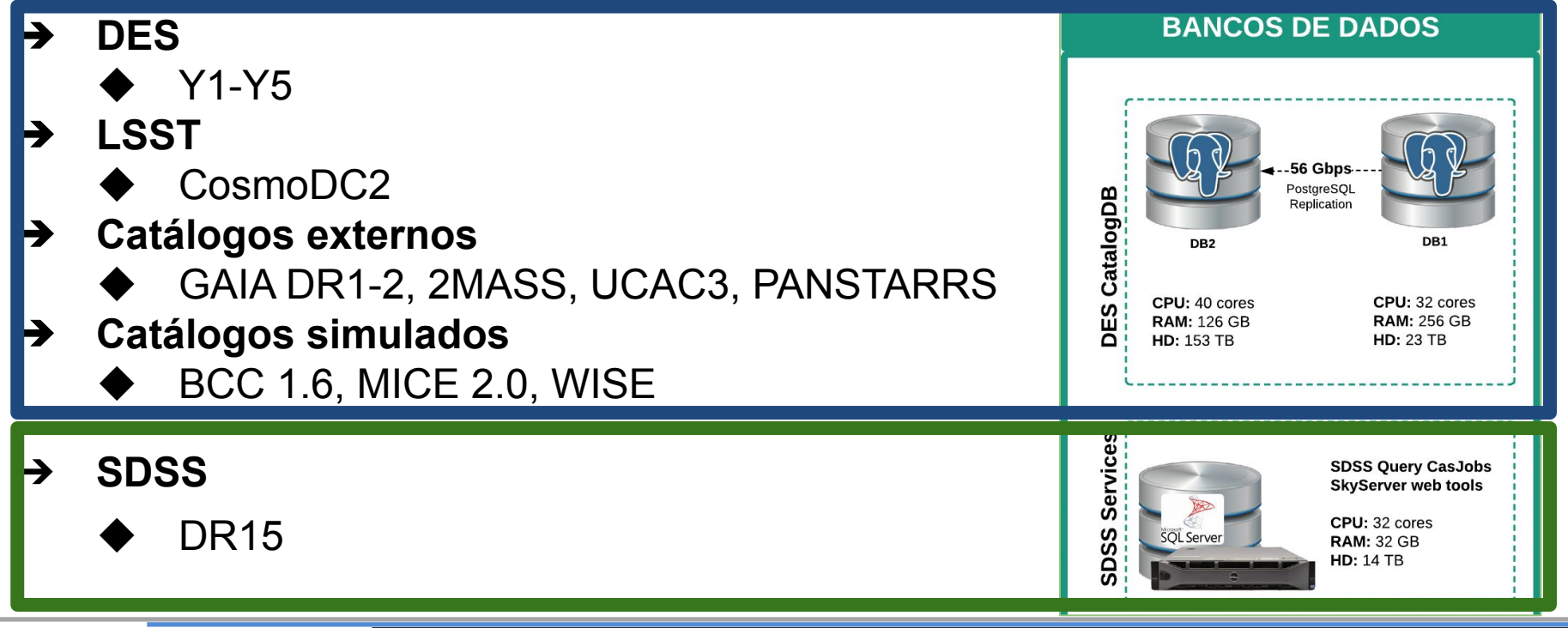

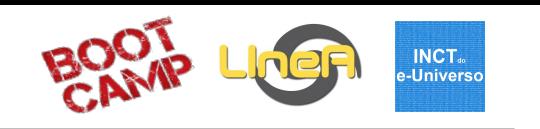

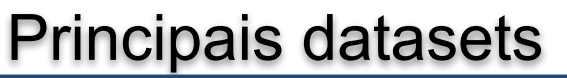

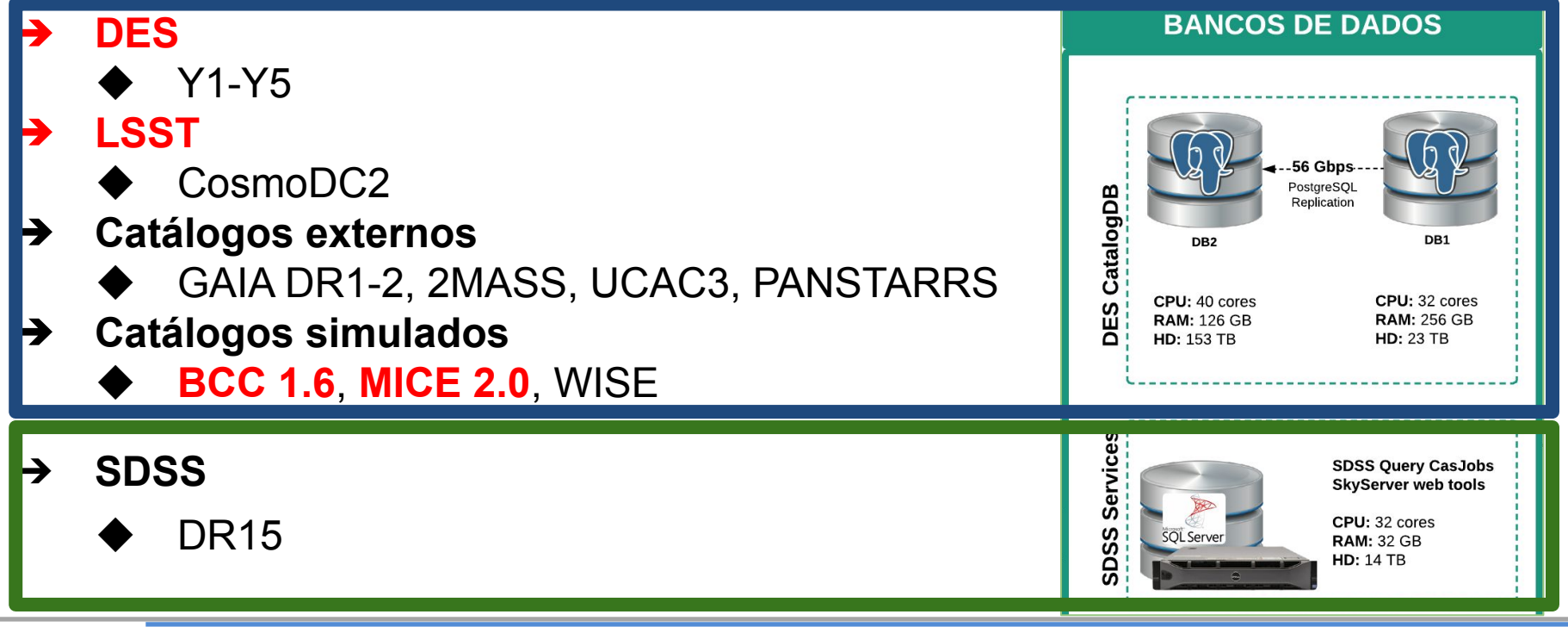

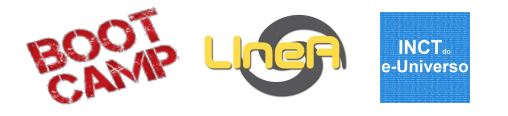

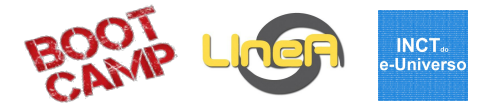

#### Principais datasets

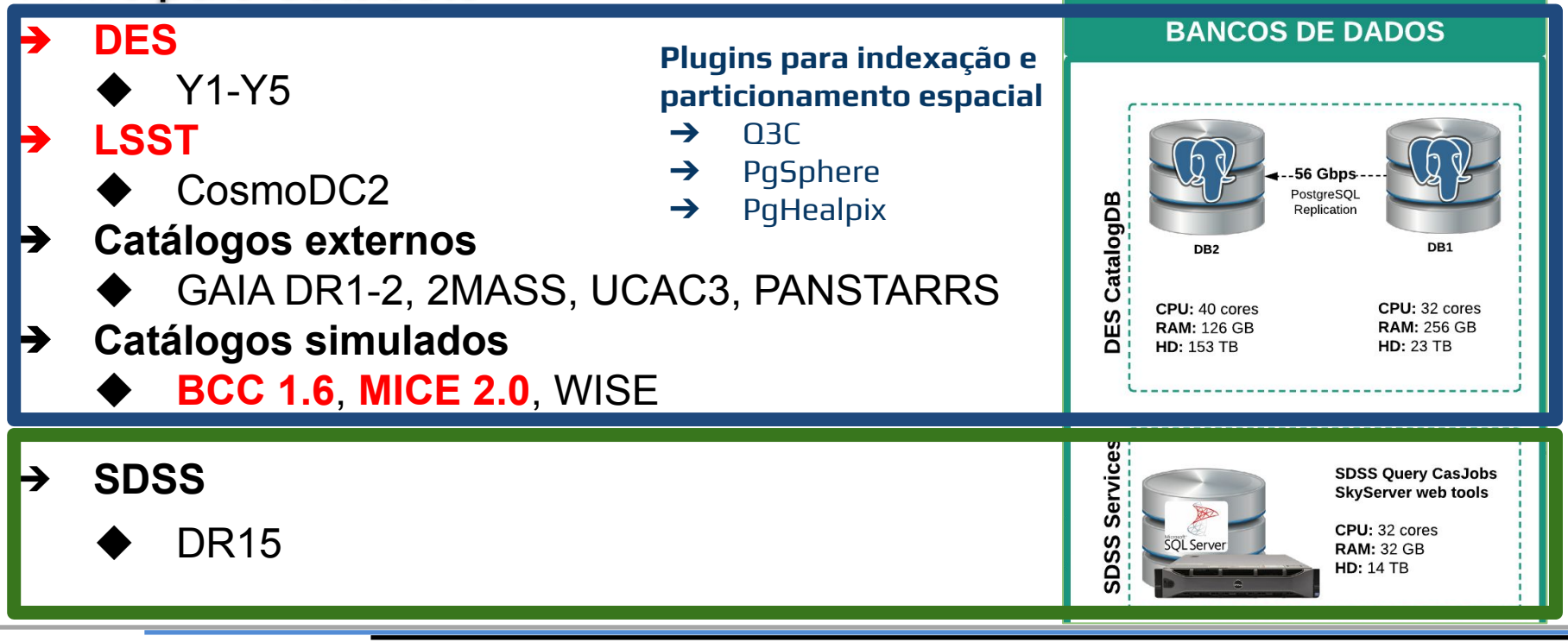

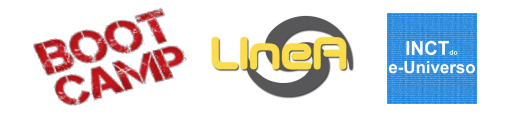

#### Produtos em tabelas

- → Disponíveis via Science Products e no Jupyterlab
- **→** Exportáveis para o DRI
- $\rightarrow$  Download em fits
- $\rightarrow$  Matching entre dados

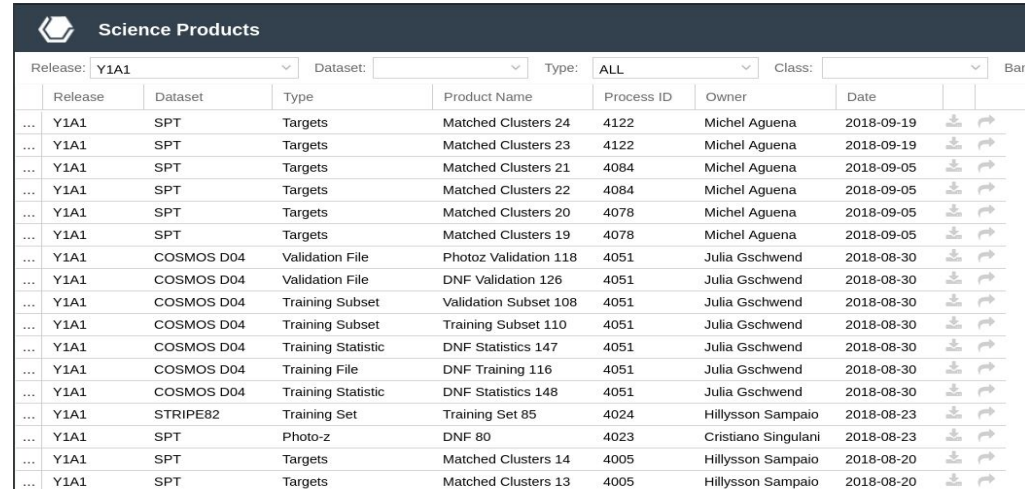

Interface Science Products no Science Portal

<http://des-portal.linea.gov.br>

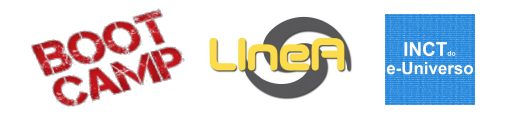

#### Produtos em tabelas

- **→** Disponíveis via Science Products e no Jupyterlab
- **→** Exportáveis para o DRI
- $\rightarrow$  Download em fits
- $\rightarrow$  Matching entre dados

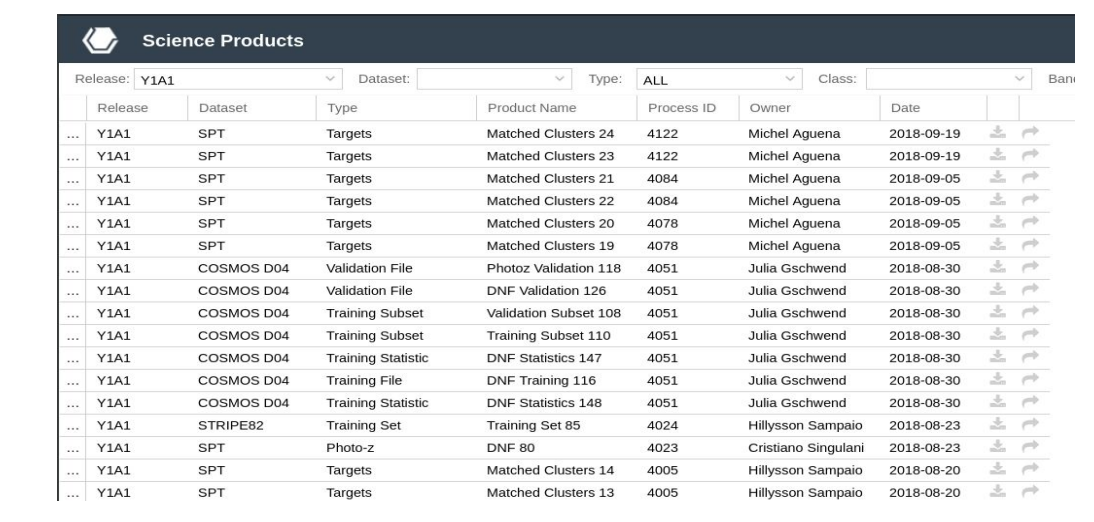

Interface Science Products no Science Portal <http://des-portal.linea.gov.br> **7- Jupyter Notebooks: Introdução hoje a tarde - segunda-feira 8- Jupyter Notebooks: Exemplos hoje a tarde - segunda-feira 14- Jupyter Notebooks: Criando terça-feira**

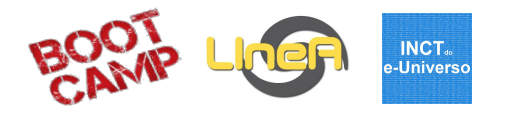

#### Produtos em tabelas

- $\rightarrow$  Dashboard com diversas informações analíticas sobre os produtos em tabelas (bd)
- $\rightarrow$  Filtragem por período, release tag e usuários, utilização por estágio do SP, etc

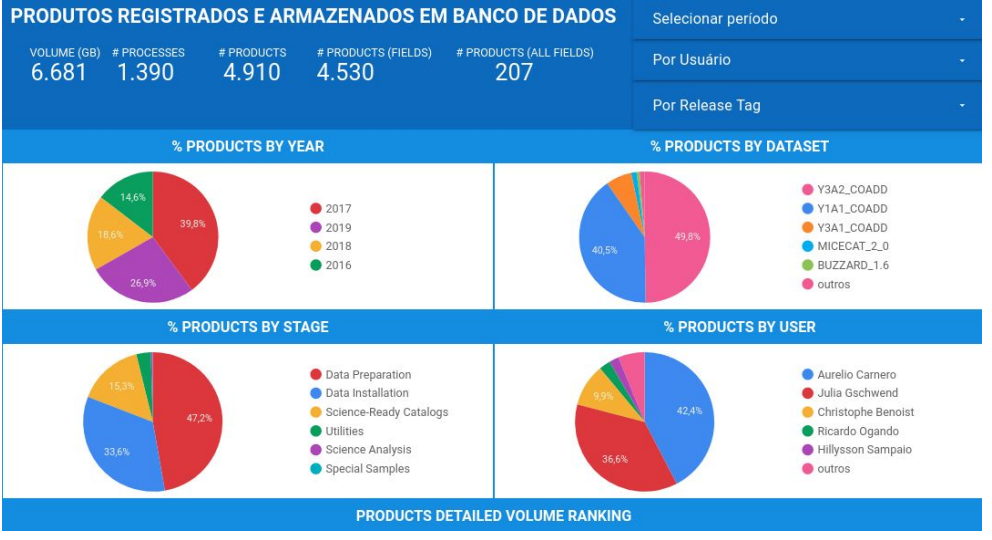

Dashboard de produtos registrados e armazenados em banco de dados

<https://datastudio.google.com/s/lub6U7CZATU>

# Infraestrutura Computacional

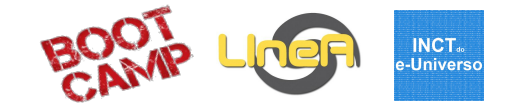

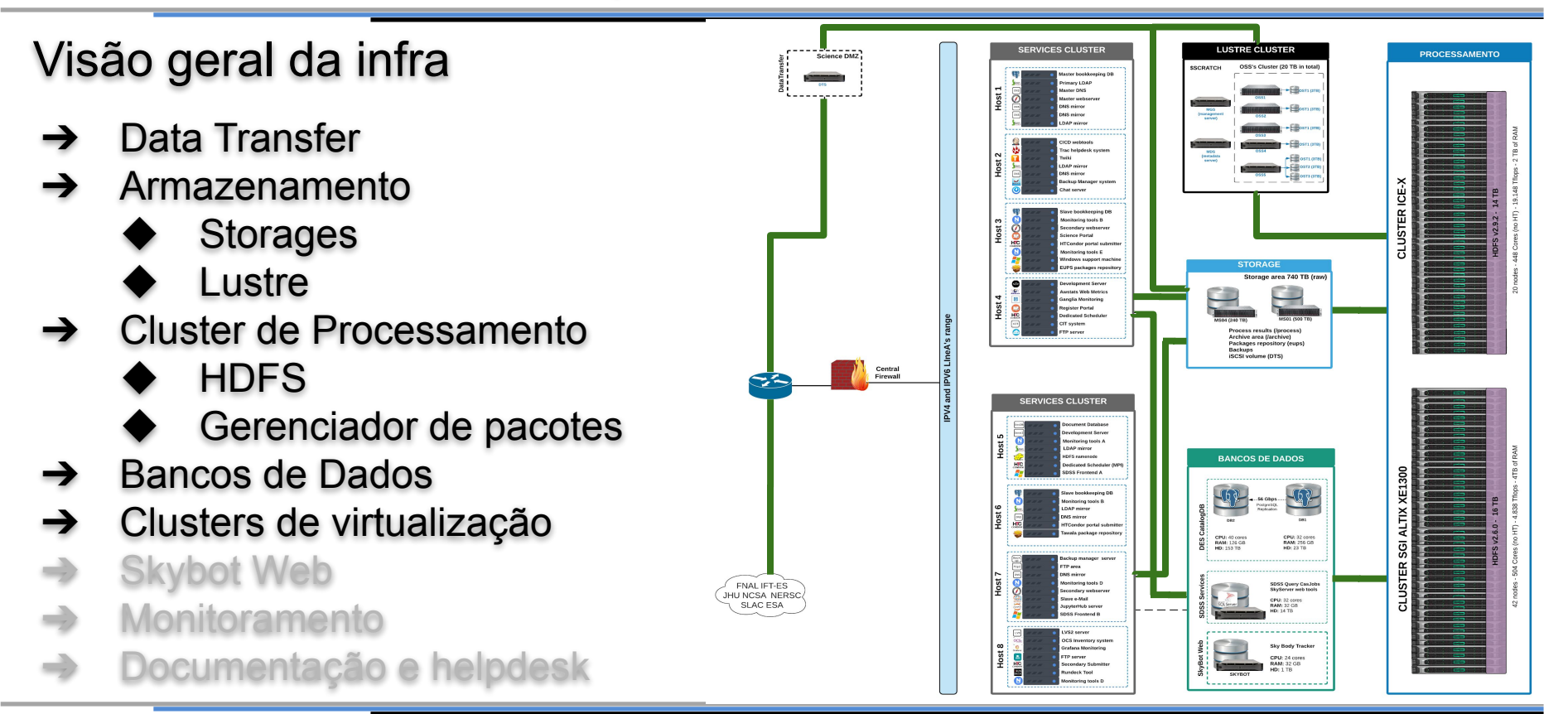

### Clusters de virtualização

#### Virtualização de serviços

- ➔ 10 servidores dedicados
- ➔ Alta disponibilidades com servidores trabalhando em pares
- ➔ Diversos serviços:
	- Servidores web: Apache e Nginx
	- Zimbra webmail
	- ◆ Ferramentas de CICD: jenkins, rundeck, etc
	- Sistemas de monitoramento
	- ◆ Aplicações LIneA: DES Science Portal, Portal SSO (TON), etc

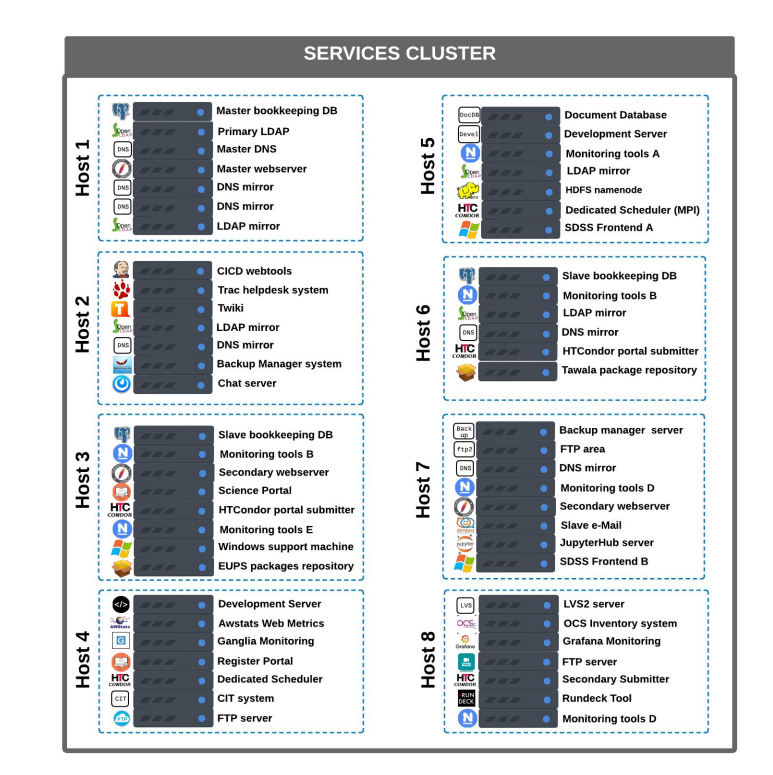

**INCT**<sub>®</sub> -Universo

# Infraestrutura Computacional

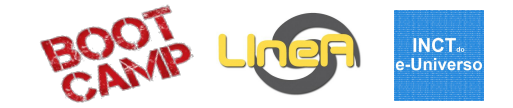

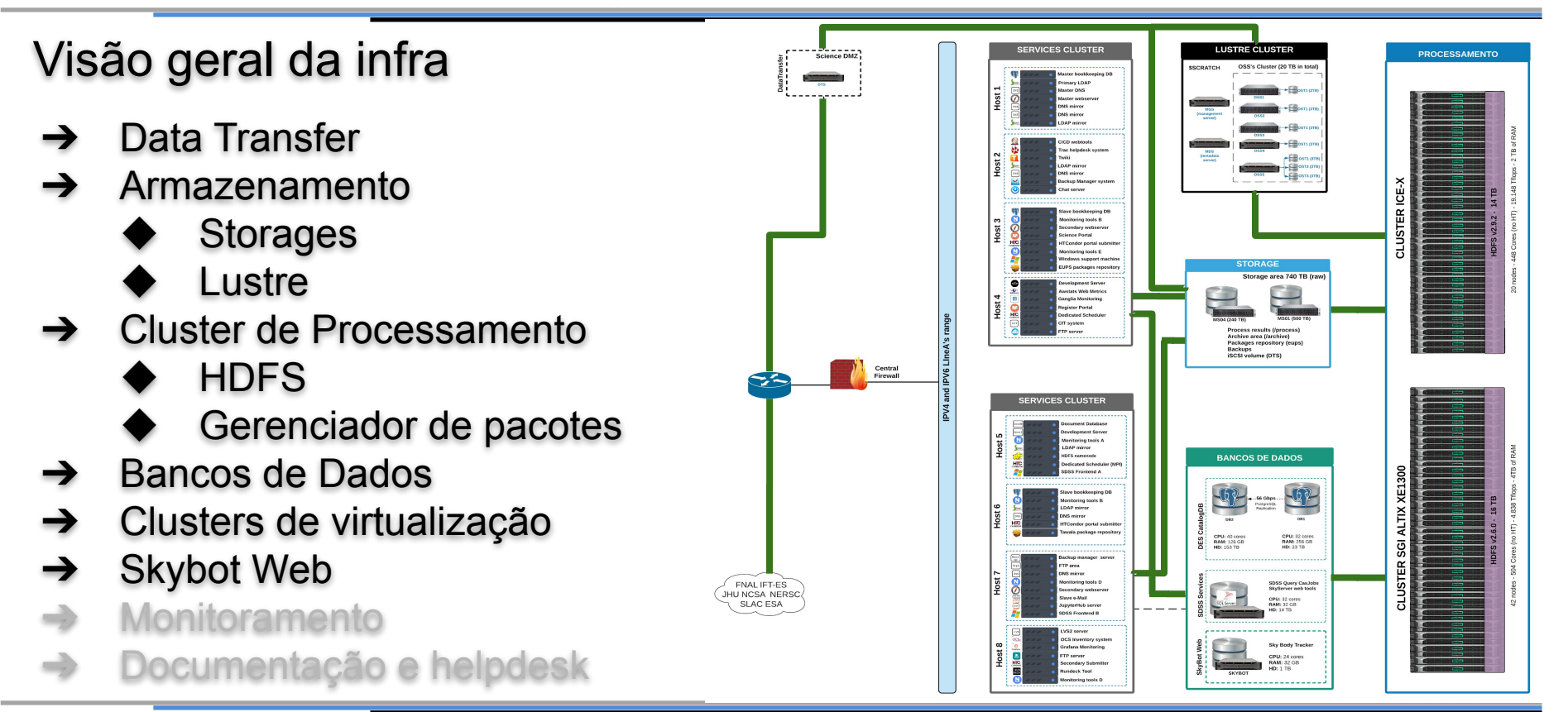

# Skybot Web

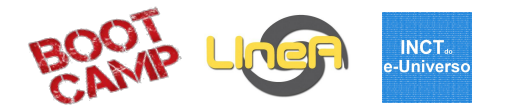

- $\rightarrow$  1 servidor exclusivo para o serviço Skybot mantido pelo LIneA
- ➔ Dell 24 cores, 56GB de RAM
- **→** Instalado e configurado em parceria com o time de TI do LIneA e o pessoal do Observatório de Paris
- ➔ Segue o padrão VO Virtual **Observatory** 
	- Permite a pesquisa e identificação de corpos no sistema solar
	- ◆ Utilizada pelo Portal SSO **[http://skybot.linea.gov.br](http://skybot.linea.gov.br/)**

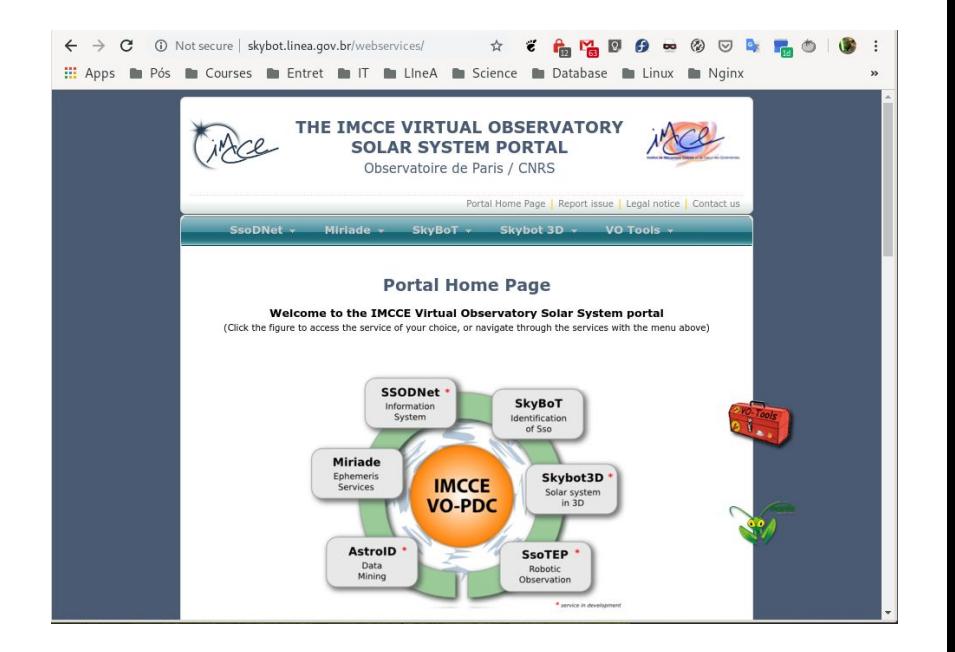

# Skybot Web

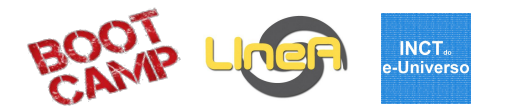

- ➔ 1 servidor exclusivo para o serviço Skybot mantido pelo LIneA
- ➔ Dell 24 cores, 56GB de RAM
- ➔ Instalado e configurado em parceria com o time de TI do LIneA e o pessoal do Observatório de Paris
- ➔ Segue o padrão VO Virtual **Observatory** 
	- Permite a pesquisa e identificação de corpos no sistema solar
	-

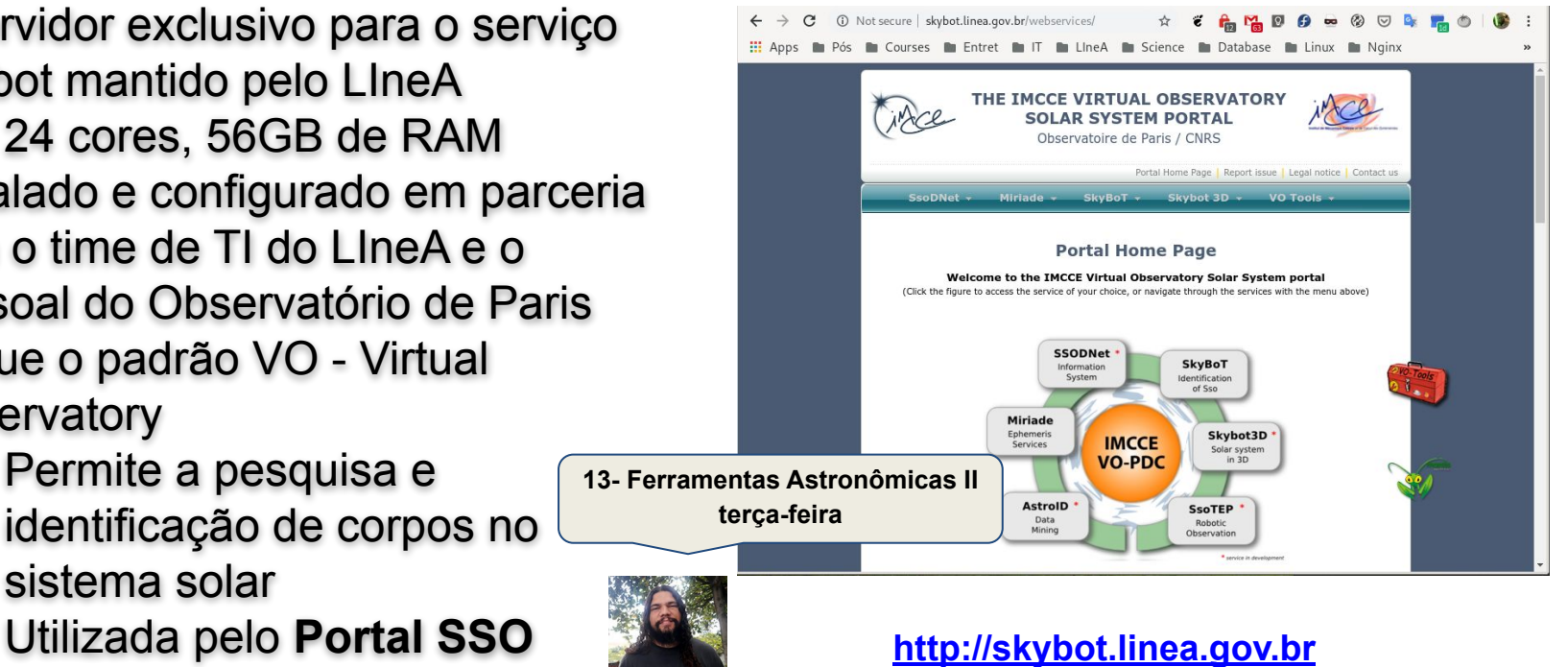

# Infraestrutura Computacional

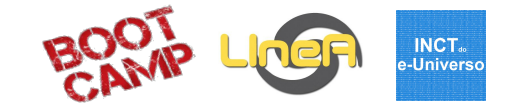

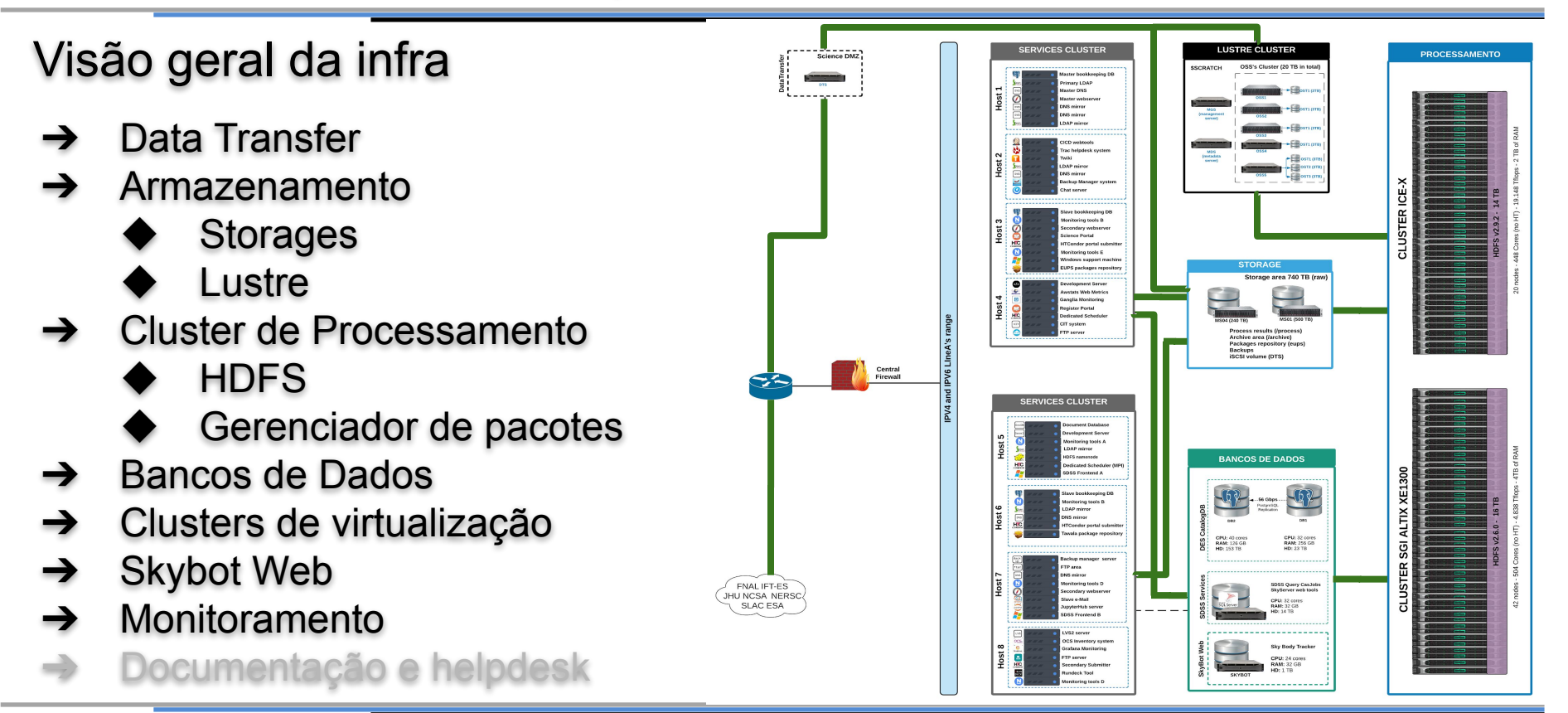

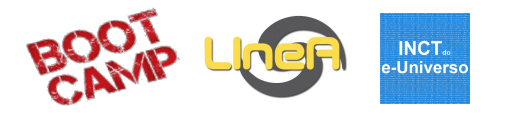

#### Ferramentas de apoio

- ➔ Realizado pela equipe de TI do LIneA e pela SLACAM
- → Notificações por e-mail
- **→** Uso do Whatsapp para agilizar interação com a equipe do LNCC
- Sites externos:
	- **FNAL: Data Server**
	- **NCSA**: Science Server público e da colaboração DES **Monitorix**
	- **LCO**: Cluster de servidores
	- ◆ **NOAO**: Quick Reduce (desativado no início do ano)

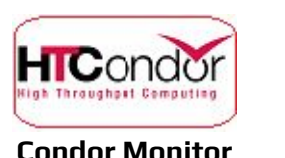

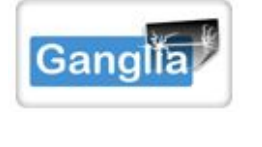

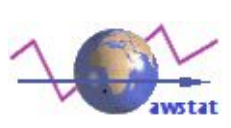

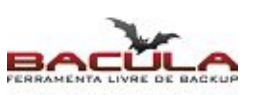

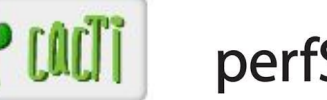

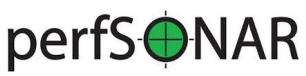

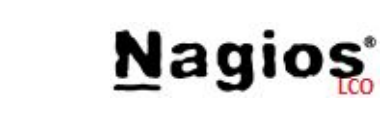

**Netdata** 

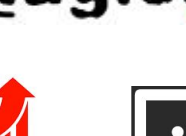

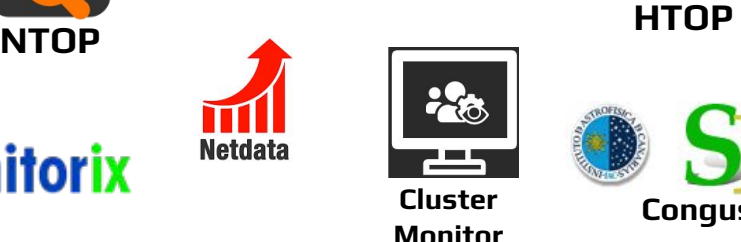

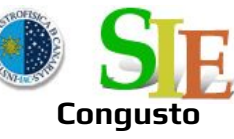

 $\text{Bootramp} - 2 - 6 \text{ SET } 2019$  50

**INCT**<sub>®</sub> e-Universo

#### Ferramentas úteis para os usuários

- ➔ Condor Monitor
- $\rightarrow$  Ganglia
- ➔ Cluster Monitor
- ➔ Congusto
- **Nagios**
- HTOP (terminal)

Basta solicitar liberação de acesso via helpdesk

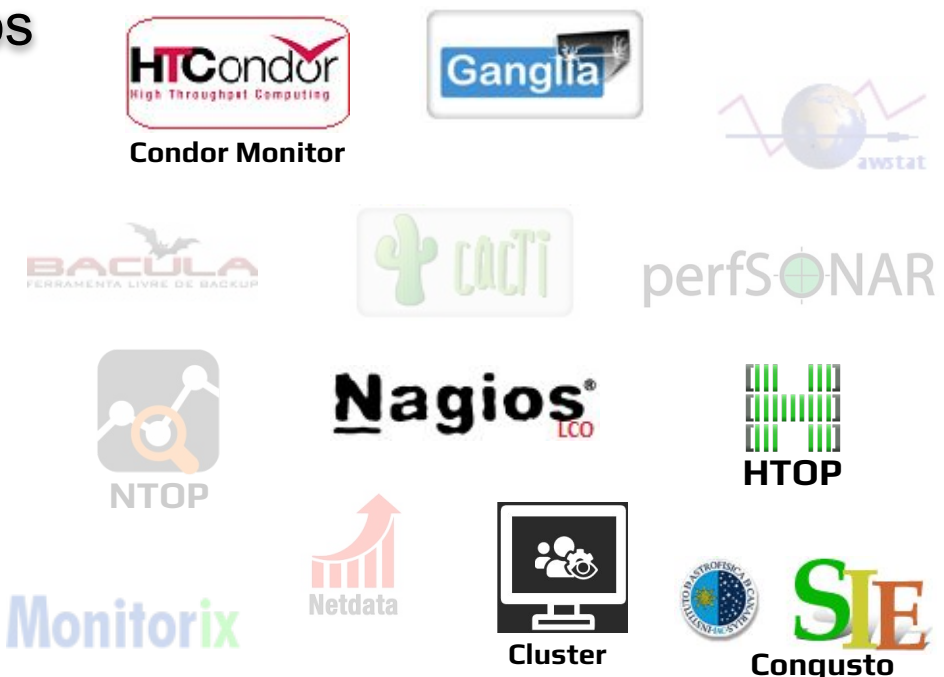

**Monitor**

**INCT**<sub>®</sub> e-Universo

Ferramentas úteis para os usuários

- ➔ Condor Monitor
- **Ganglia**
- ➔ **Cluster Monitor**
- ➔ Congusto
- **Nagios**
- HTOP (terminal)

Sendo desenvolvida pelo time de TI do LIneA para atender demanda dos nossos usuários

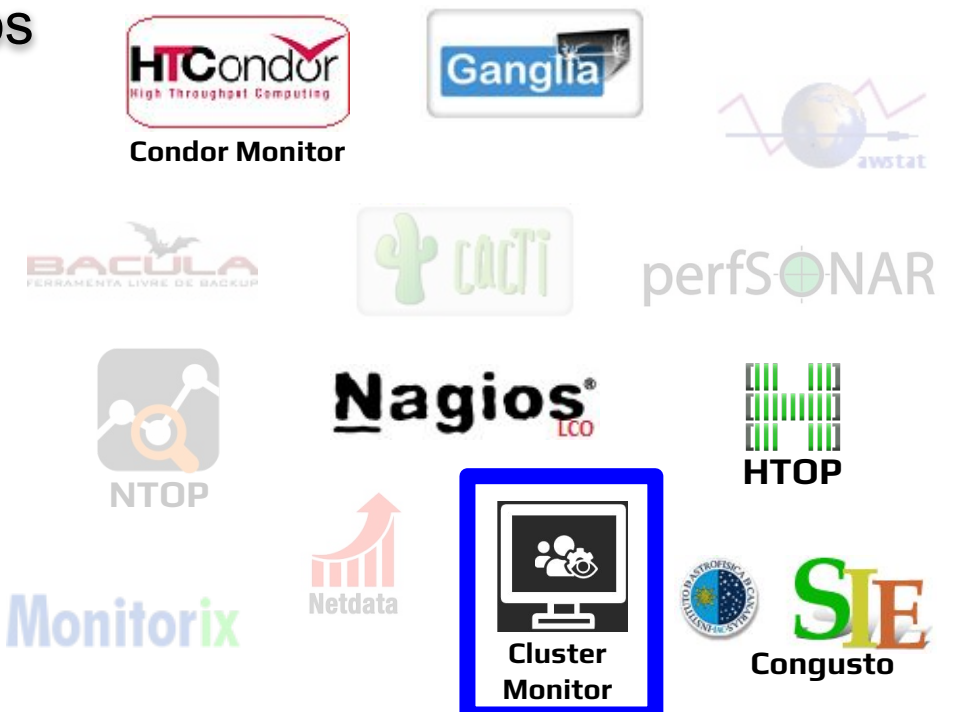

**[Landing Page > LIneA Data Center > Systems Status](http://www.linea.gov.br/landing-page/?lpcategory_id=185)**

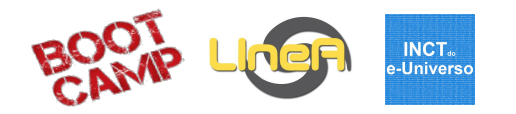

#### Cluster Monitor

- Dashboard integrando as principais informações de uso dos clusters
- $\rightarrow$  Status de todos os jobs

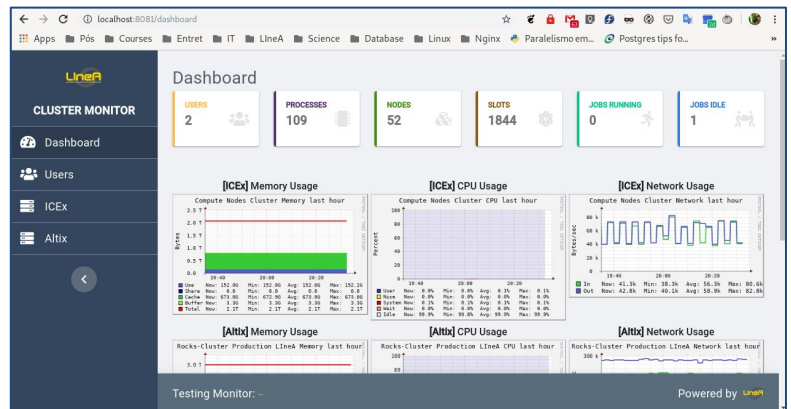

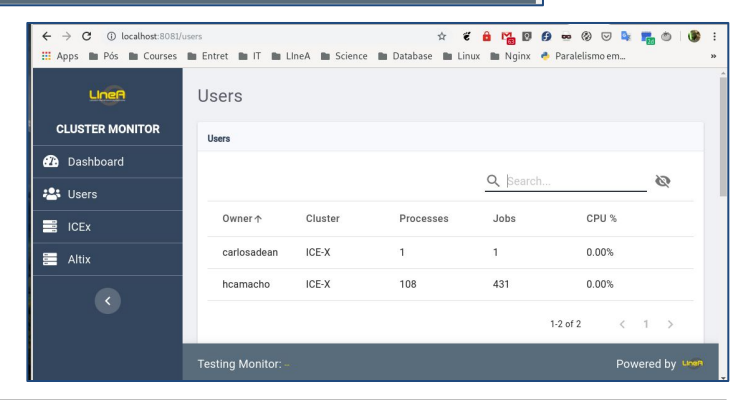

**[Landing Page > LIneA Data Center > Systems Status](http://www.linea.gov.br/landing-page/?lpcategory_id=185)**

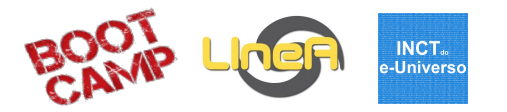

#### Status page e calendário de eventos (infra)

- Status dos principais serviços oferecidos pelo LIneA
- ➔ Histórico dos eventos de infra
- **→** Acesso público
- ➔ <http://status.linea.gov.br>

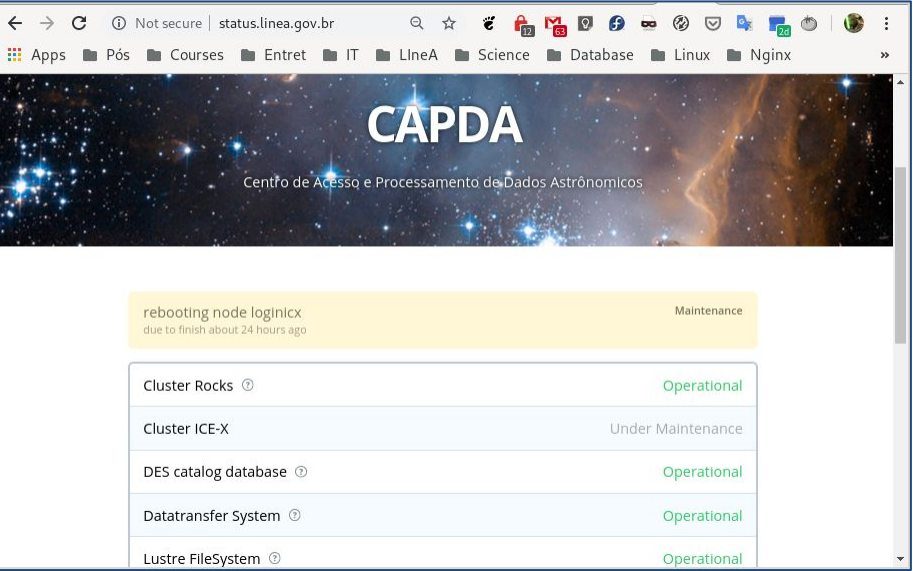

#### **[Landing Page > LIneA Data Center > Systems Status](http://www.linea.gov.br/landing-page/?lpcategory_id=185)**

# Infraestrutura Computacional

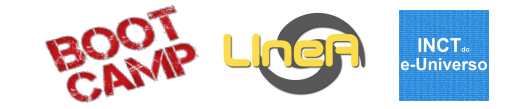

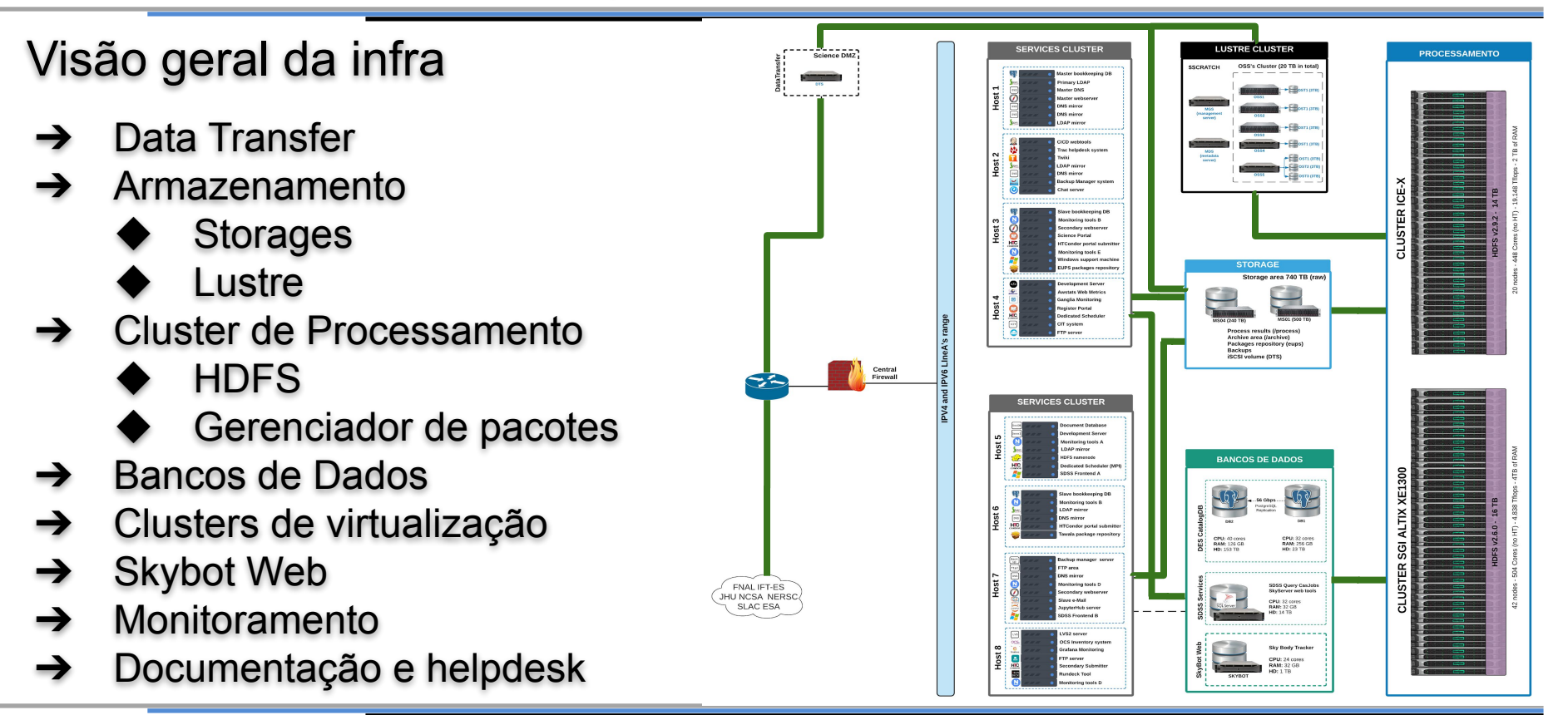

### Documentação e helpdesk

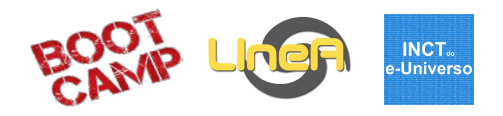

#### Documentação

- ➔ Recentemente adotamos o uso do Mkdocs
- ➔ Toda a documentação fica em um repositório git e é tratada como código
- ➔ Escrita em Markdown e renderizada em html por um pipeline de CICD
- $\rightarrow$  Qualquer um pode contribuir para melhorar

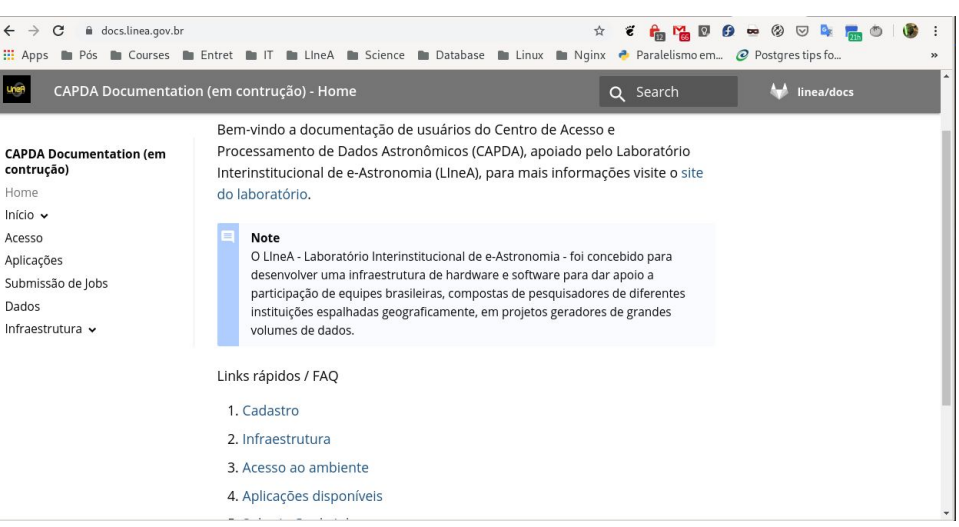

#### **[https://docs.linea.gov.br](http://www.linea.gov.br/landing-page/?lpcategory_id=185)**

Ŀ

### Documentação e helpdesk

#### Helpdesk

- ➔ Dúvidas, solicitações e problemas não hesite em abrir um ticket e pedir ajuda
- $\rightarrow$  Acesse a interface do sistema e preencha o formulário de novo ticket
- ➔ Também é possível abrir um ticket pelo email [helpdesk@linea.gov.br](mailto:helpdesk@linea.gov.br)
- ➔ Sempre que possível forneça detalhes do seu problema

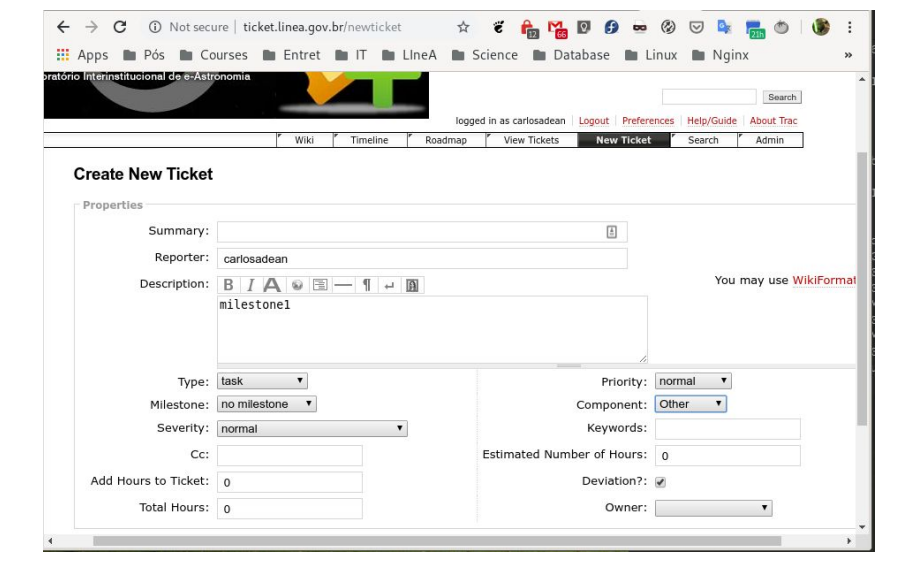

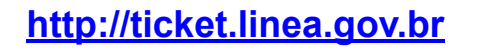

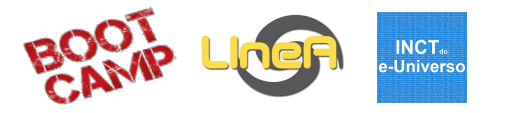

### Documentação e helpdesk

#### Helpdesk

- ➔ Dúvidas, solicitações e problemas não hesite em abrir um ticket e pedir ajuda
- $\rightarrow$  Acesse a interface do sistema e preencha o formulário de novo ticket
- $\rightarrow$  Também é possível abrir um ticket pelo email [helpdesk@linea.gov.br](mailto:helpdesk@linea.gov.br)
- **→** Sempre que possível forneça detalhes do seu problema

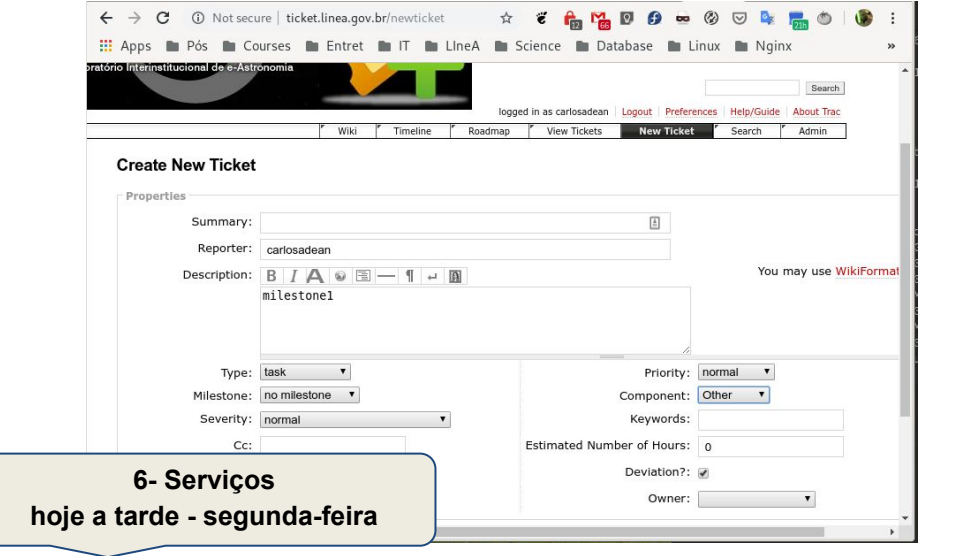

#### **[http://ticket.linea.gov.br](http://www.linea.gov.br/landing-page/?lpcategory_id=185)**

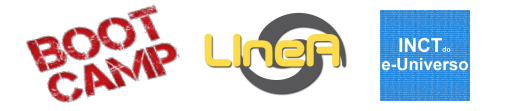

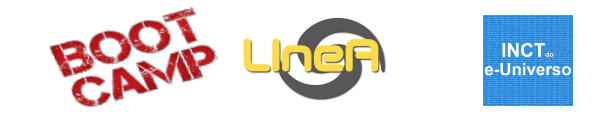

### Questões

Bootcamp - 2-6 SET 2019 59

# Obrigado

### Slides

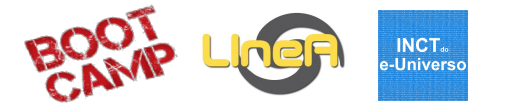

#### Desempenho computacional

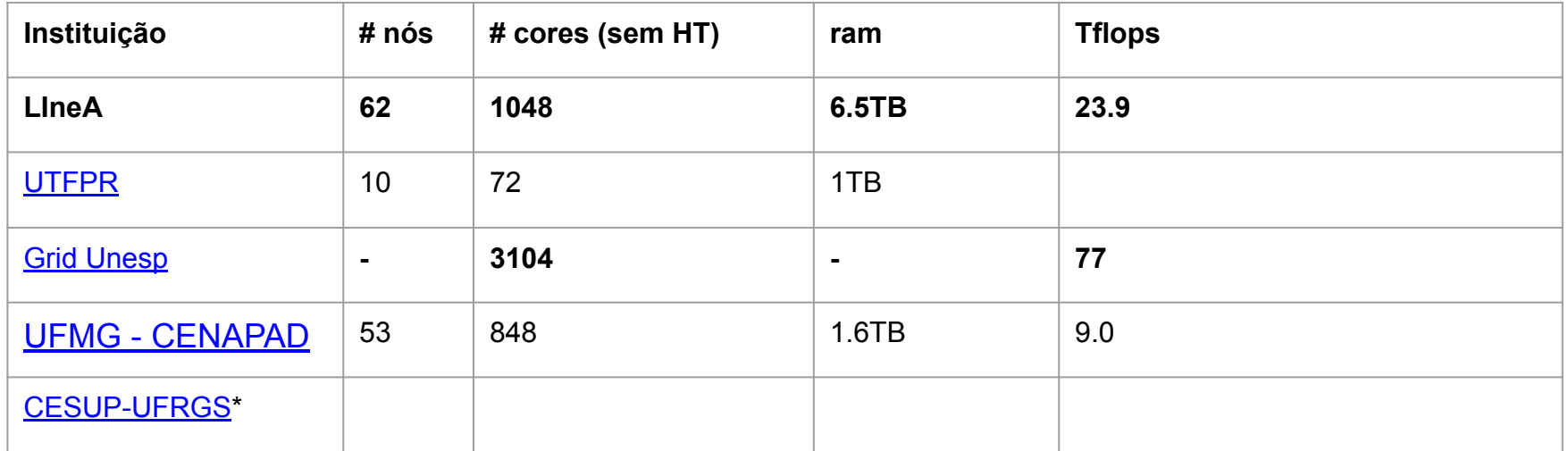